## Firewall d'infrastructure centralisé

## et load-balancing

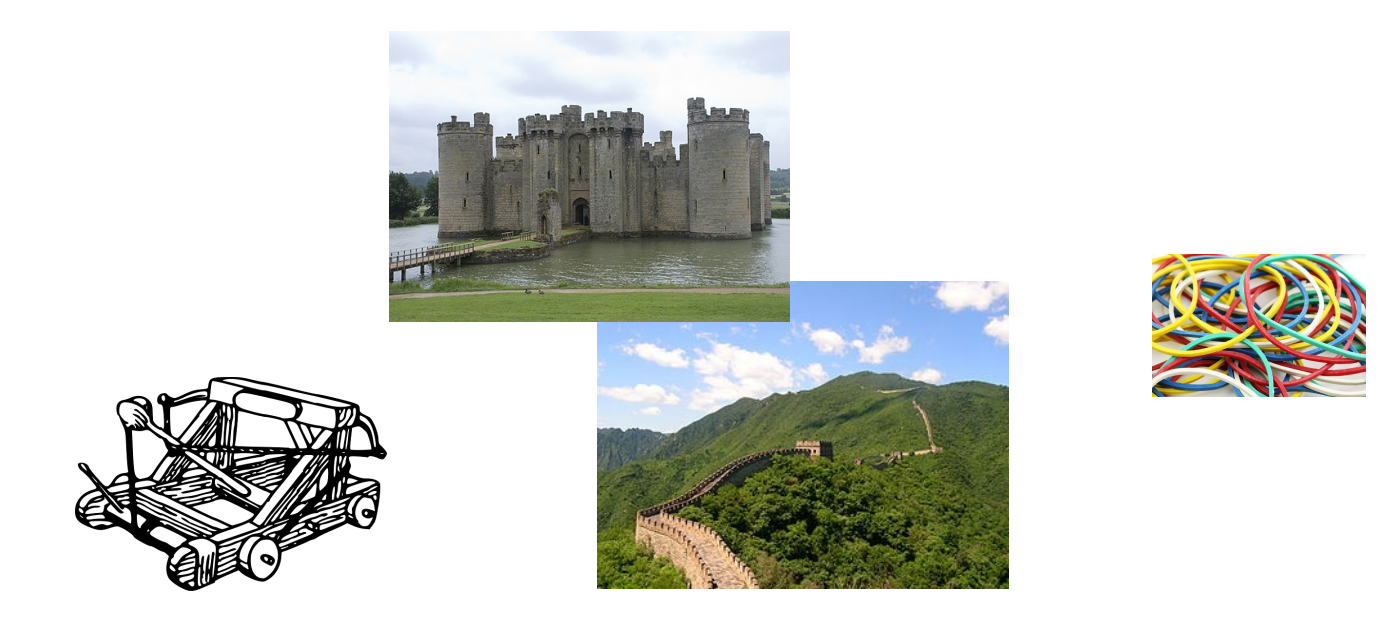

Adrien Urban Responsable R&D

28 février 2013

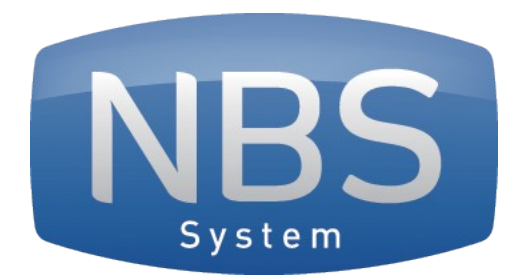

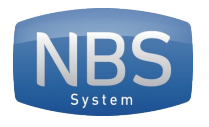

## Plan

- Historique (le contexte)
- Benches
- Routing
- Firewall
- Évolutions

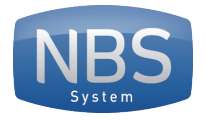

## Historique

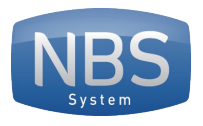

# Historique – chante-sloubi (2009)

- Hebergement web
- Écosystème
	- Proxy (squid) partagé
	- Sous-réseau privé

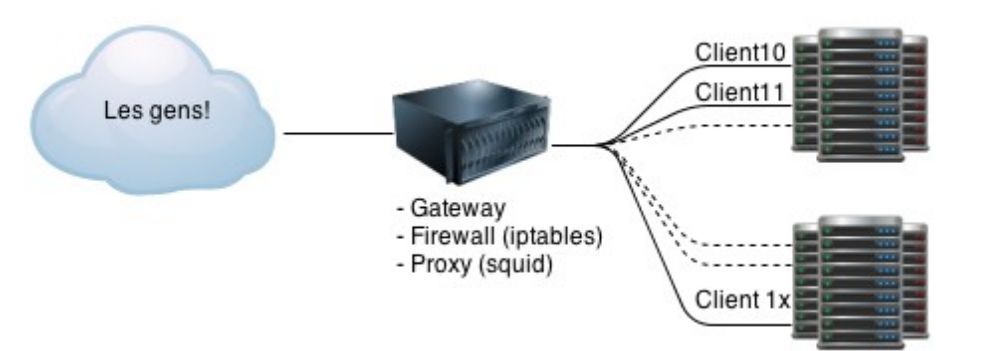

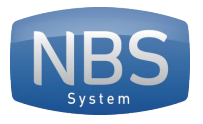

# Historique – chante-sloubi (2009)

- Hebergement web
- Écosystème
	- Proxy (squid) partagé
	- Sous-réseau privé
- Ajout en sparadrap

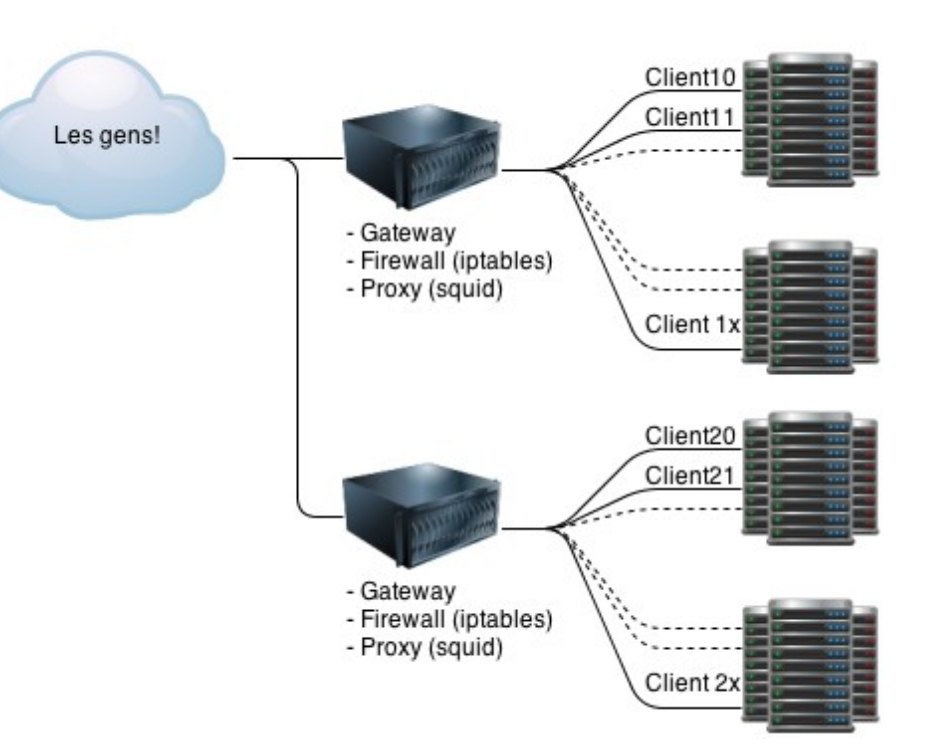

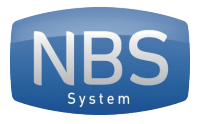

## Historique – on nettoie (2010-2011)

- On rationalise
	- redondance
	- qui peut monter en charge
- Technos
	- keepalived/ipvs
	- nginx

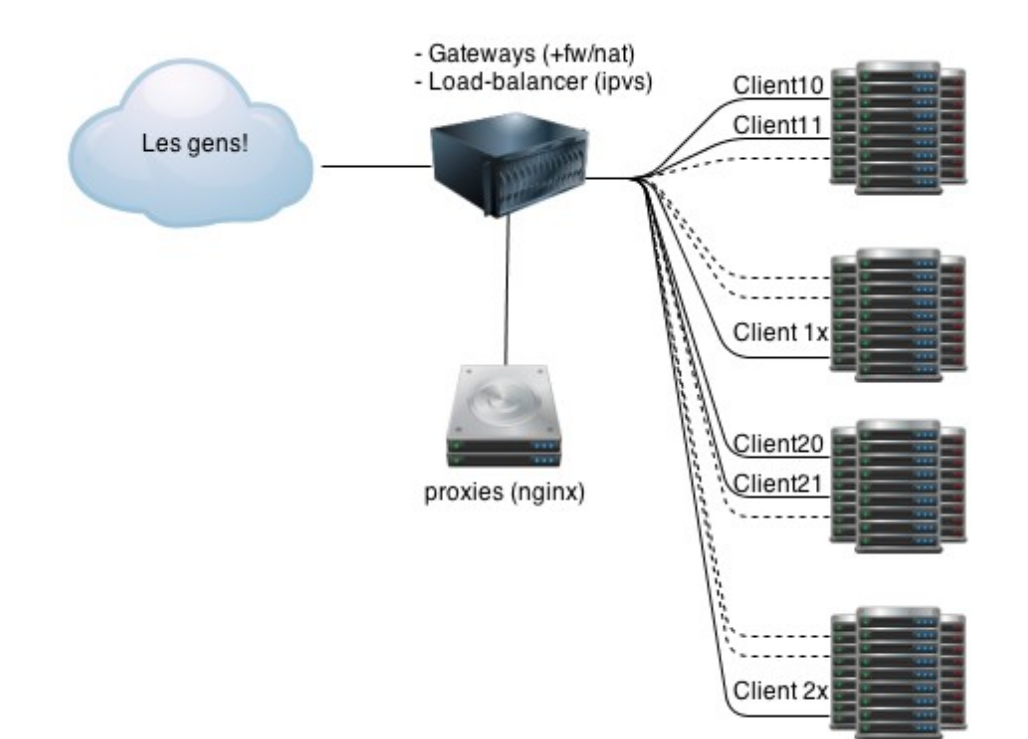

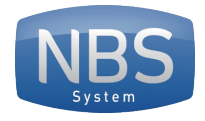

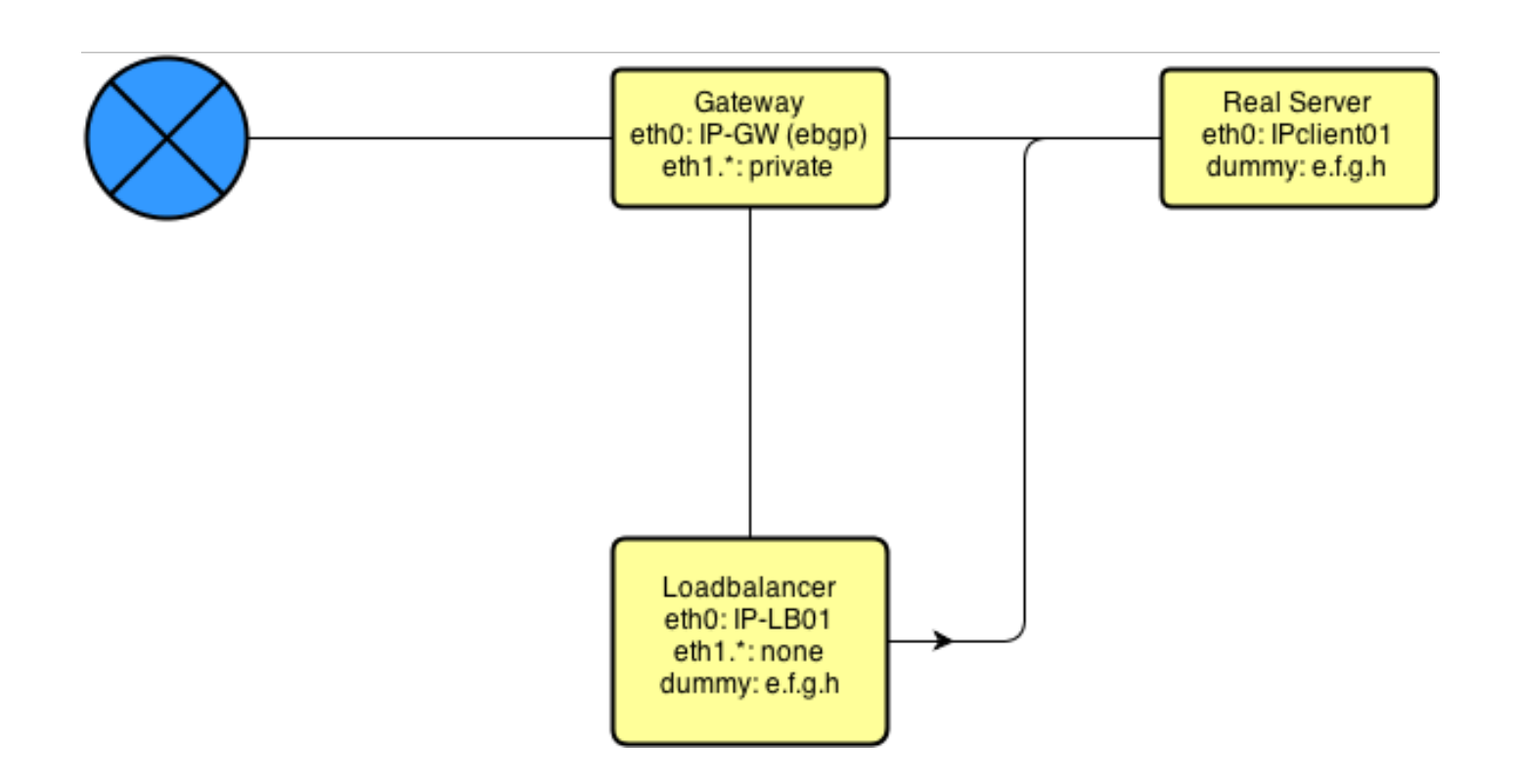

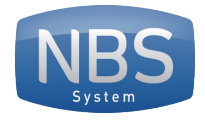

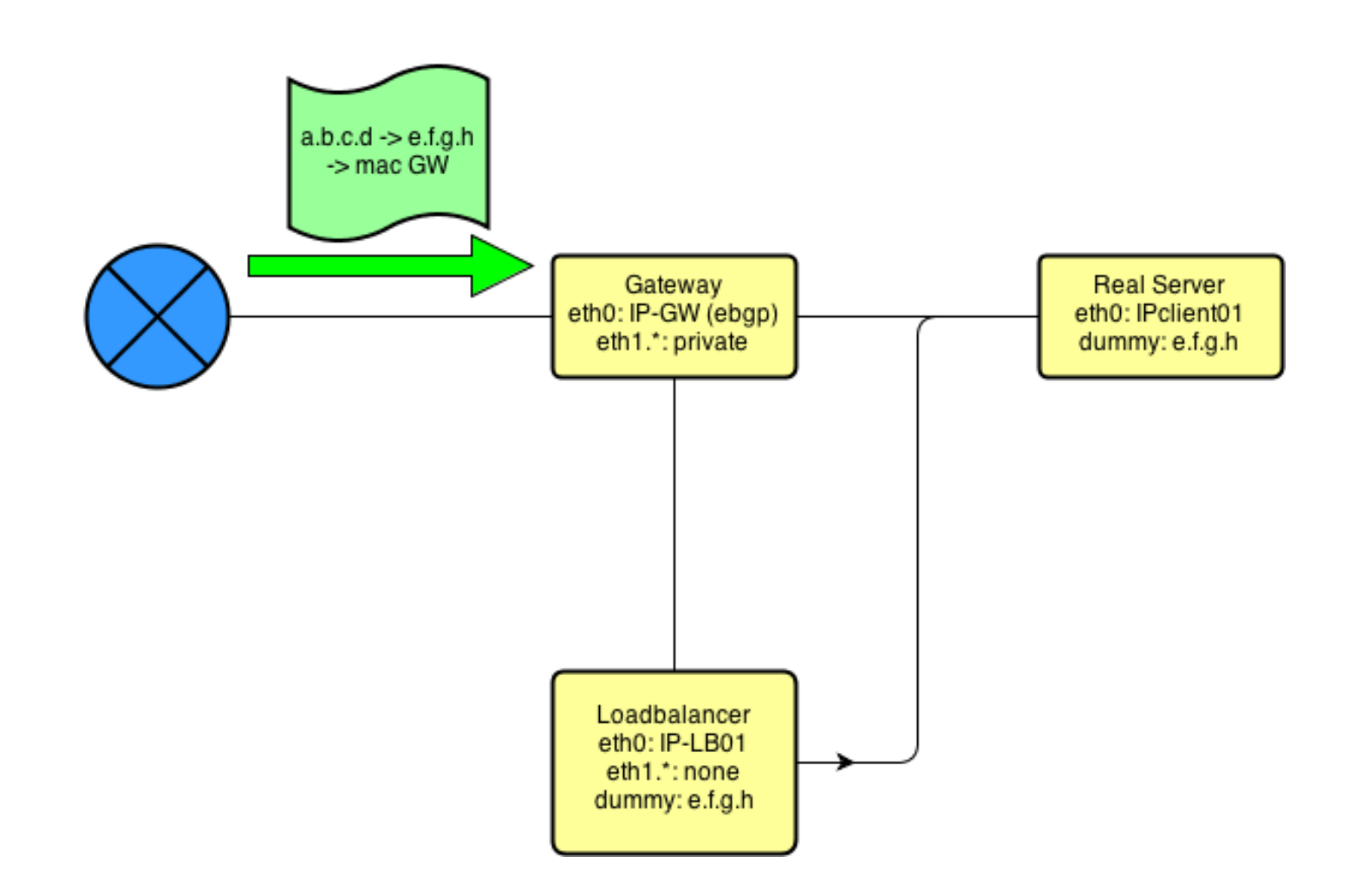

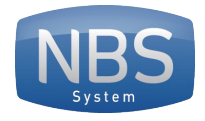

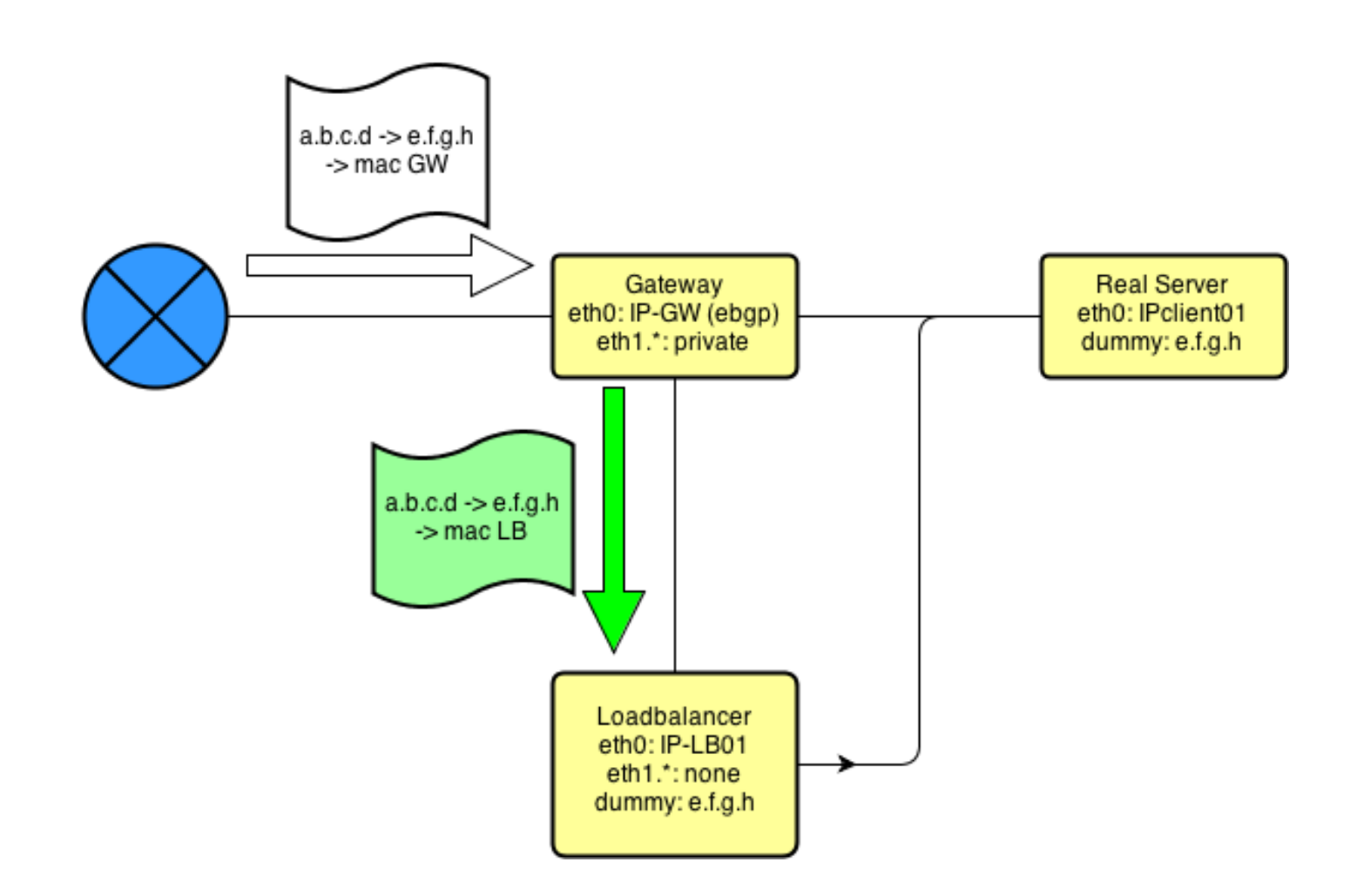

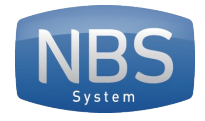

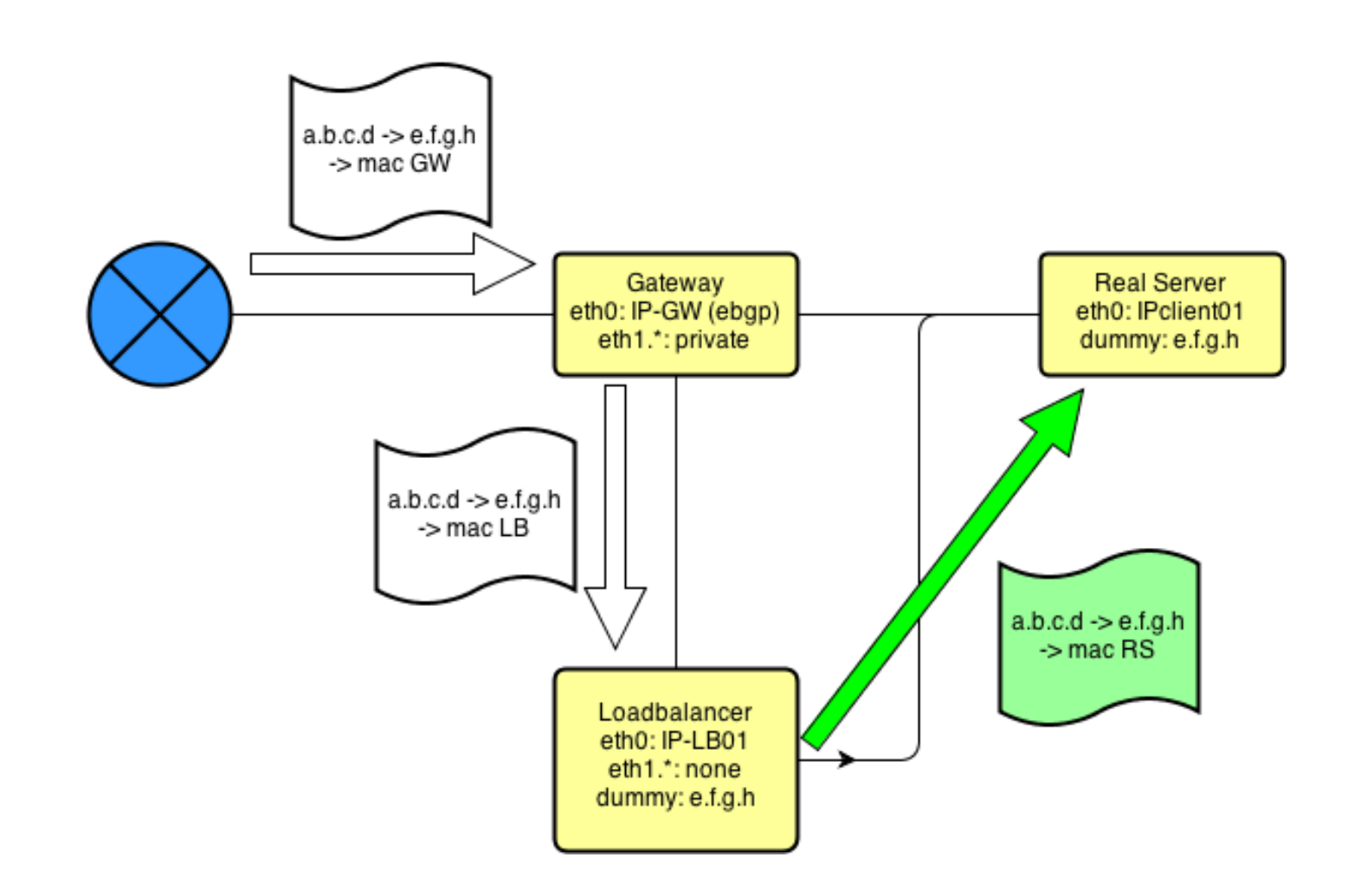

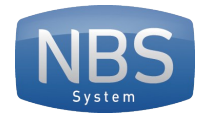

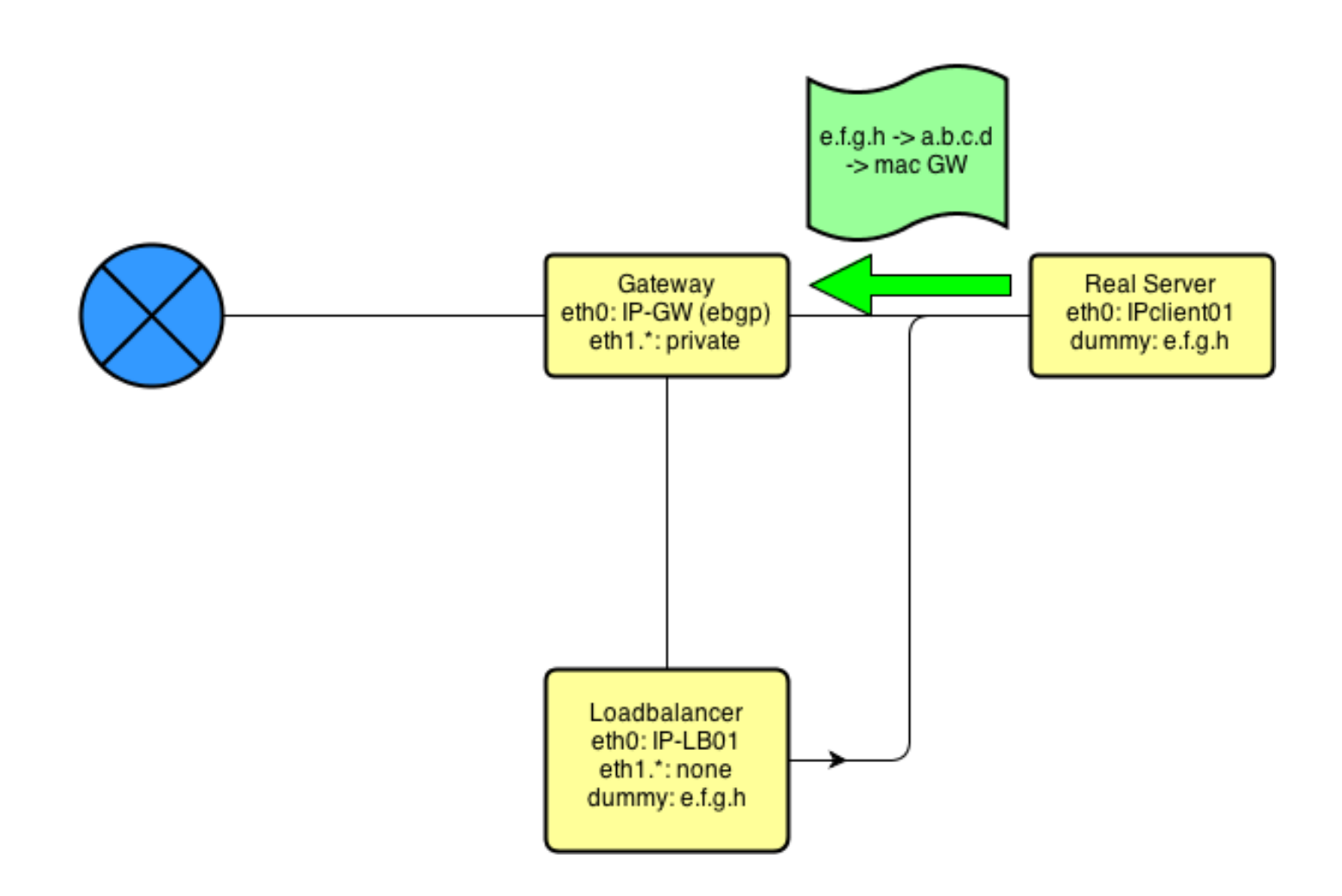

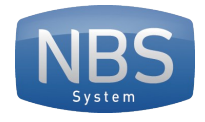

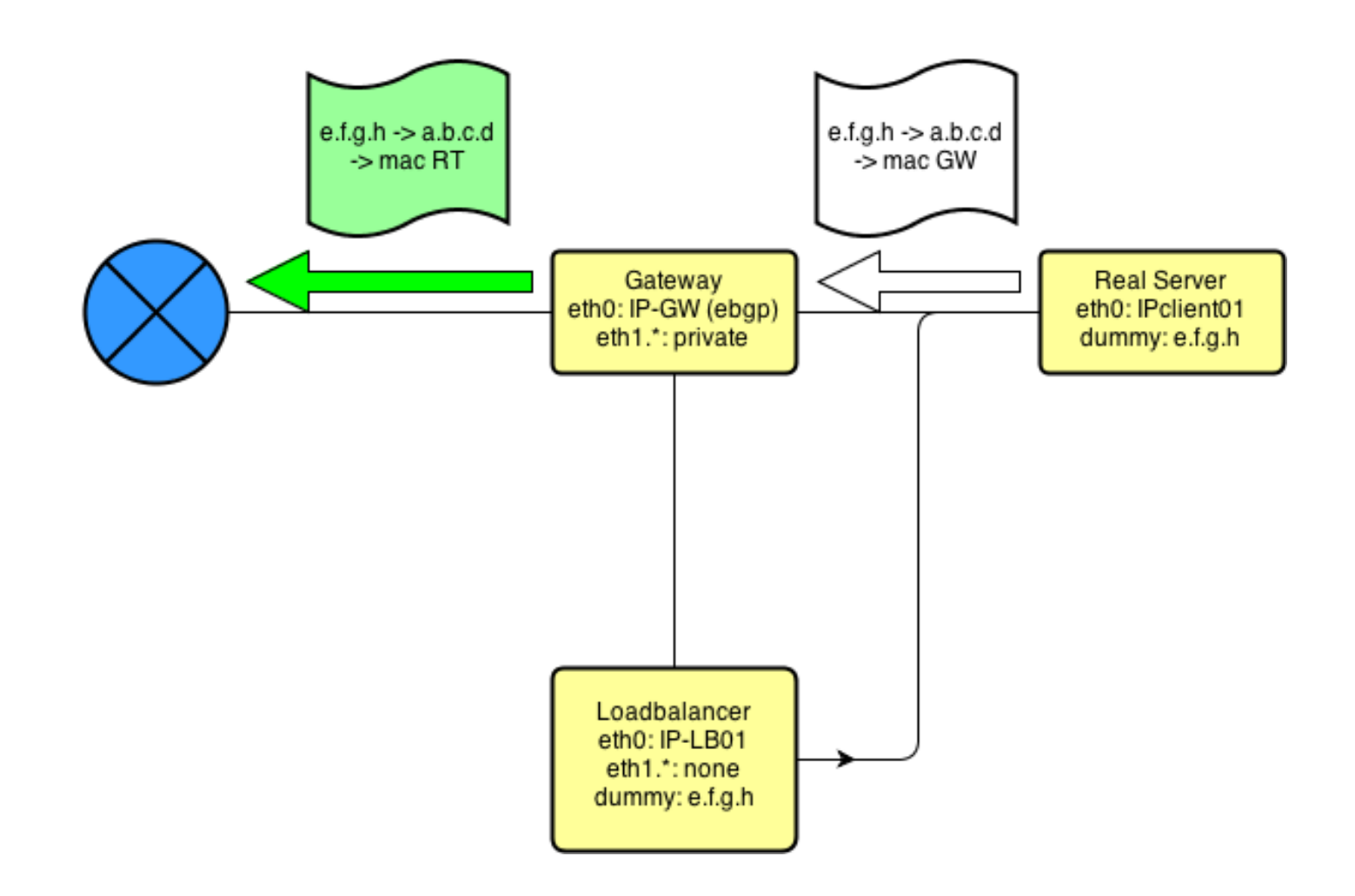

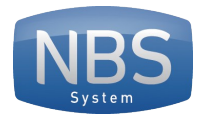

Avantages

- Configuration rigoureusement identique sur l'ensemble des serveurs d'un pool
- Possibilité de faire du service détecté par IP, sans multiplier le nombre d'IP privées
- Ajout simple d'un nouveau serveur

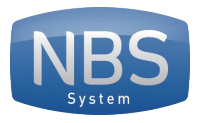

# Historique – oui, mais

- ipvs sur la gateway, besoin de patch spécifique
- iptables et ipvs ne s'aiment pas
- conntrack trop élevé
- bande passante qui augmente

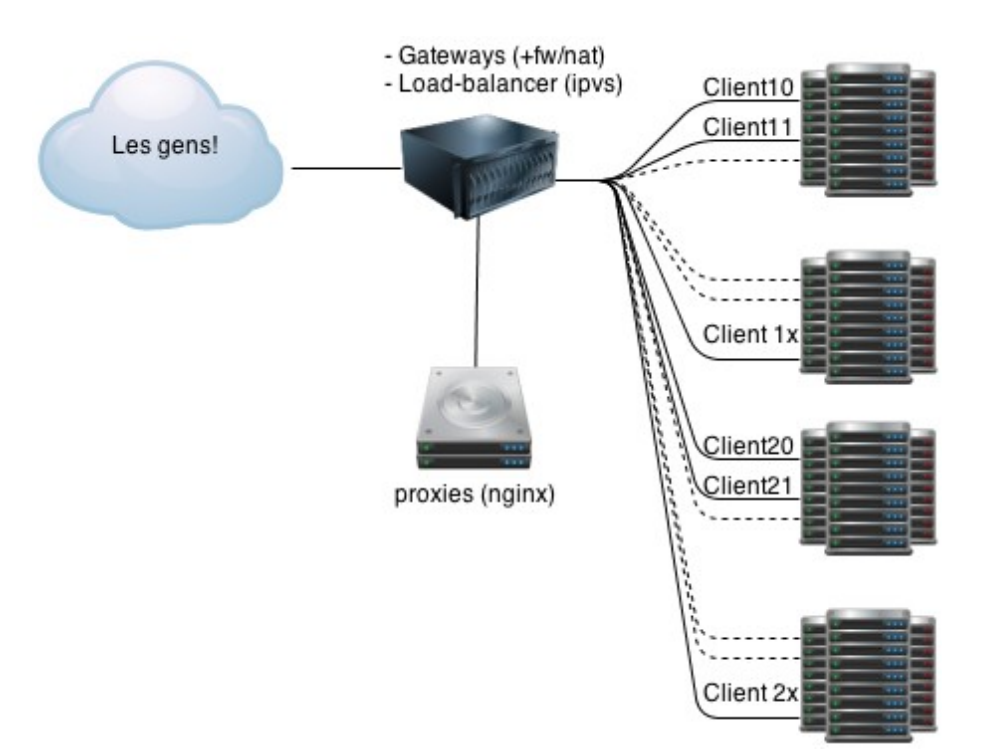

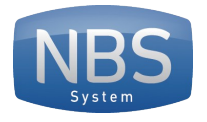

# Historique – grandir (2012)

- Besoin de plus de bande passante
- Besoin de pouvoir faire du firewalling
- Besoin d'être industrialisable

- On garde les technos
- On sépare les serveurs
- On passe en 10Gbps

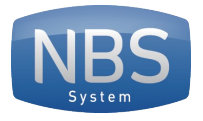

## Historique – grandir (2012)

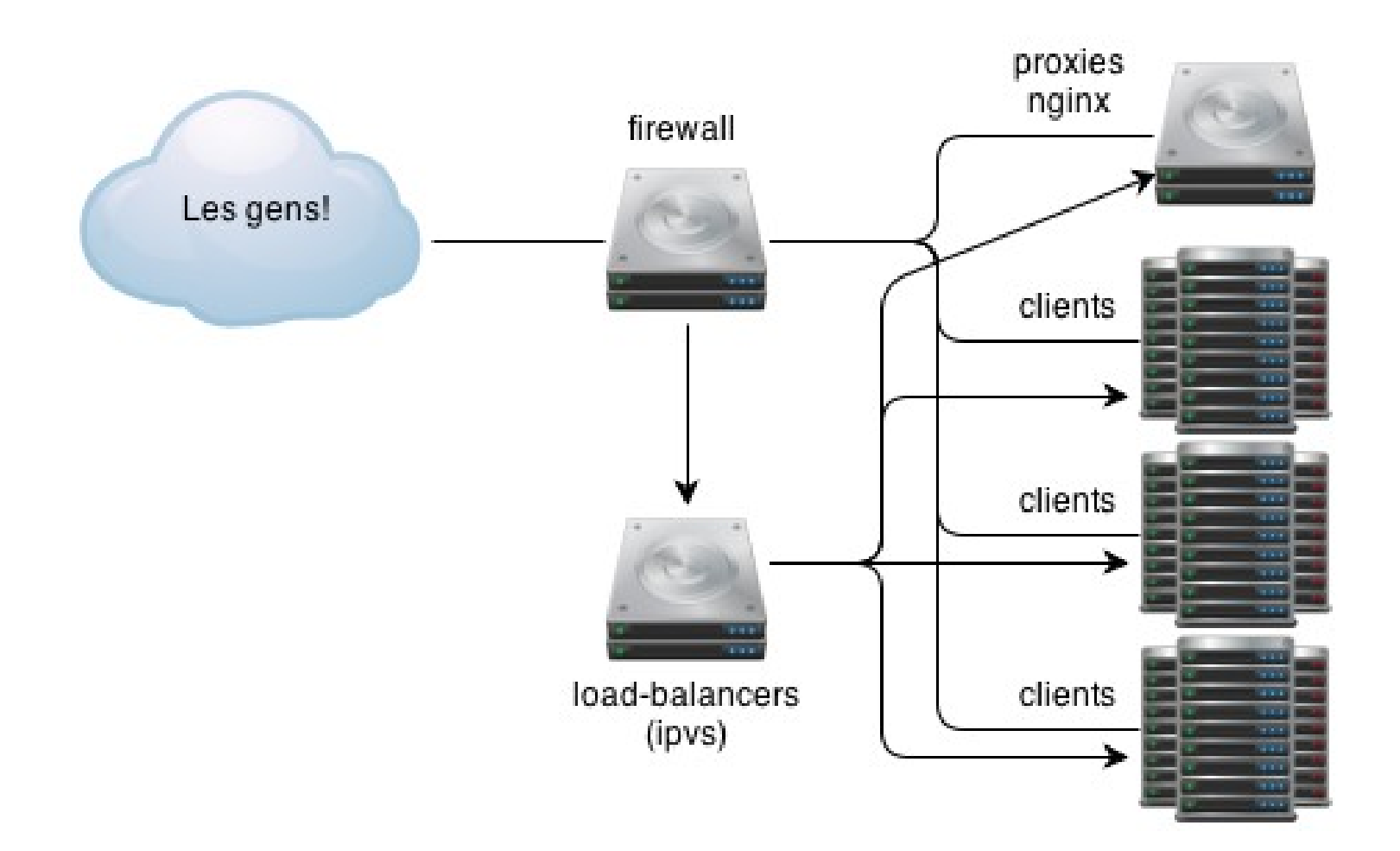

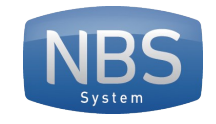

#### Bench

Adrien URBAN 28 février 2013

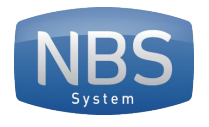

## Bench

- Des serveurs 10Gbps... ok, mais que sont-ils capables de faire ?
- Combien de pkt/s?
- Combien de connexions?

Resultats disponibles en ligne: https://www.hagtheil.net/wiki/system/benches10gbps

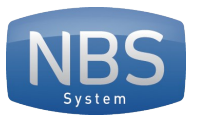

Server

first nginx

later httpterm

### Bench - baseline

1 client  $\rightarrow$  1 serveur

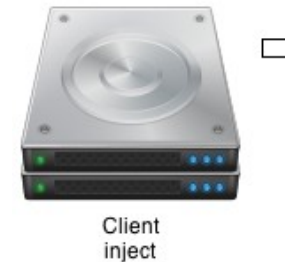

HTTP requests, no http keepalive tons of short lived tcp connections tons of packets per seconds

jusqu'à 280k hits/s

Point importants a configurer :

- smp affinity (et sur les processus, et sur les interruptions)
- Trouver les goulots d'étranglement (ici, applicatif)

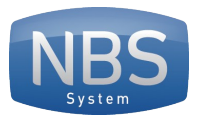

## Bench - baseline

3 client  $\rightarrow$  2 serveur 800k hits/s 5.6M pkt/s

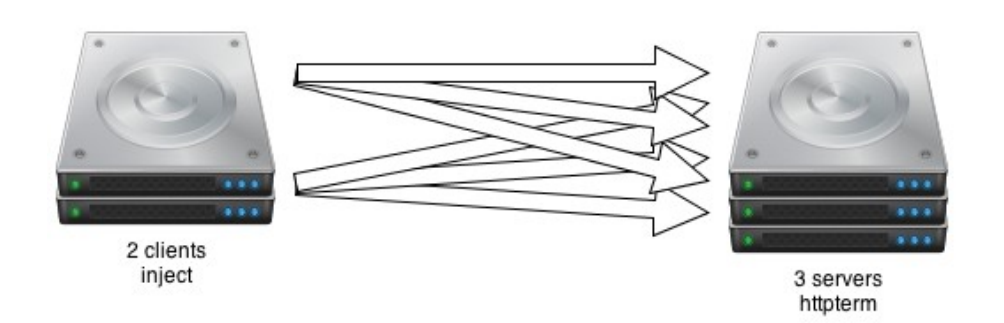

#### Cette configuration nous permet d'avoir une base avant de placer une machine sur le chemin

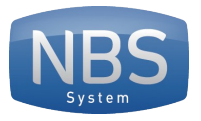

#### Bench - baseline

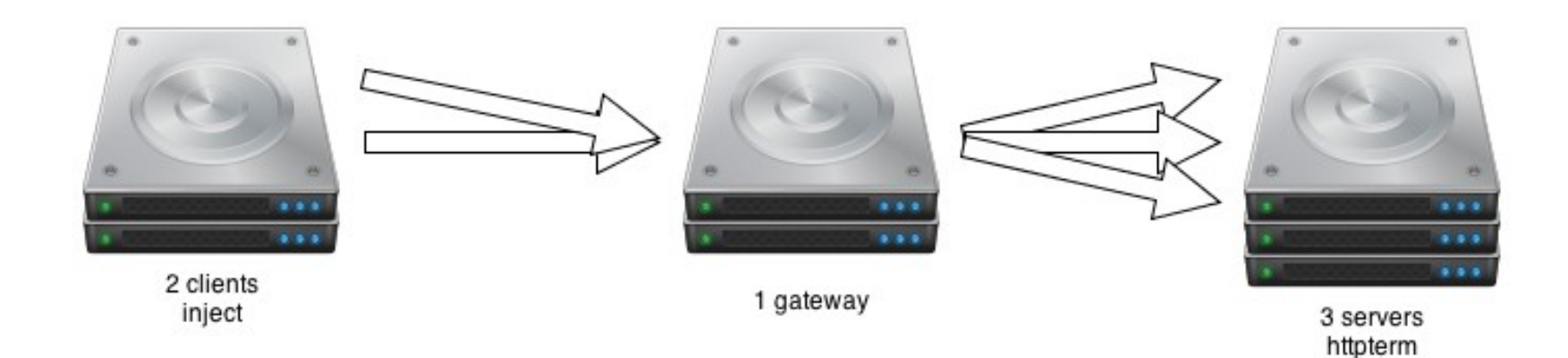

#### Au travers d'une paserelle une seule carte réseau est utilisée pas d'impact de performances

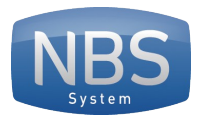

## Bench – firewall - base

iptables non chargé

5.7M pkt/s

filter, raw et mangle (sans règle) 4.9M pkt/s

nat (conntrack) (sans règle) 1.2M puis 950k pkt/s nat + mangle NOTRACK 4.4M pkt/s

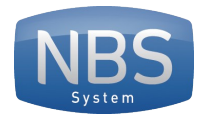

## Bench – firewall - matches

#### Règles de match sur l'adresse source

Augmenter le nombre de match diminue rapidement les performances

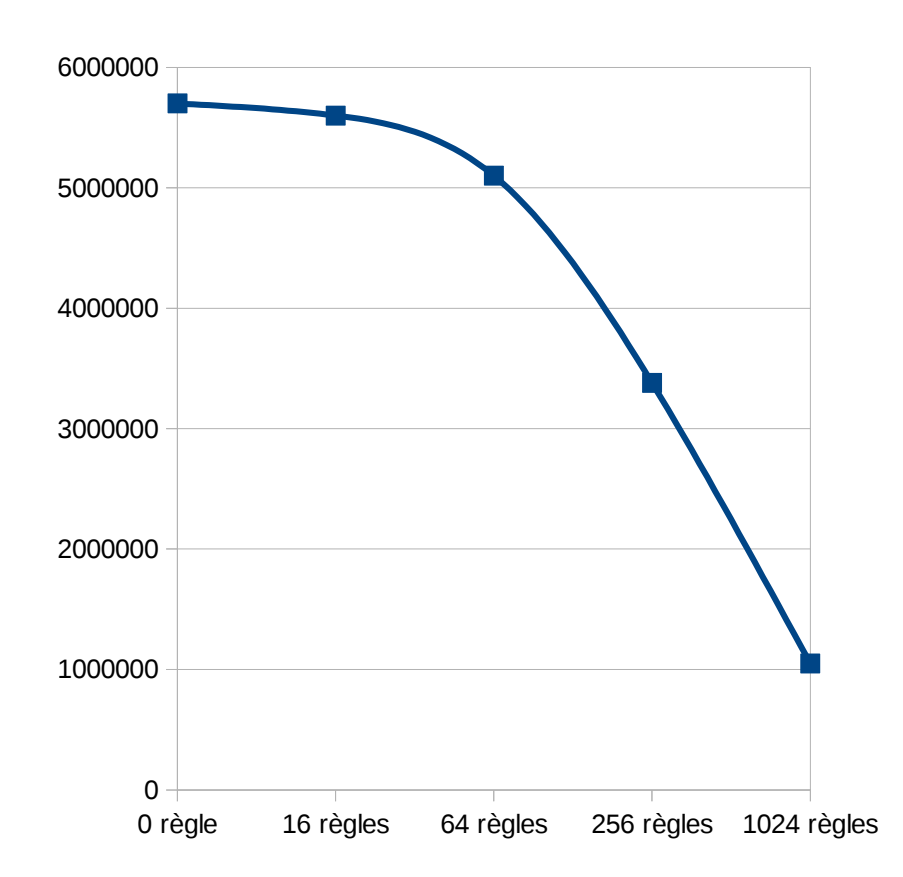

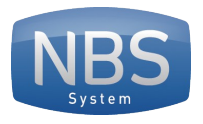

## Bench – autres règles

256 règles, avec différents types de match

Rappel: le flux testé est du tcp port 80

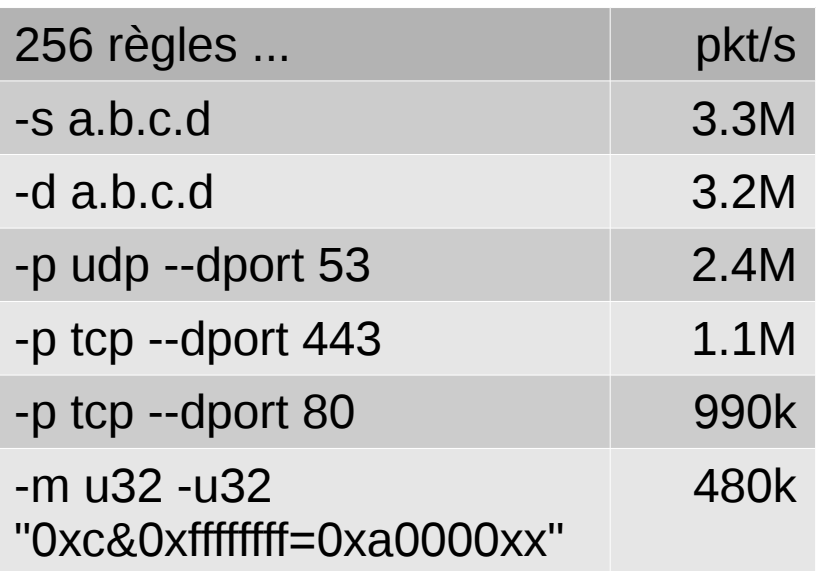

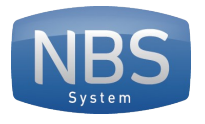

## Bench – ipset

- Beaucoup de règles tue les performances
- ipset permet de matcher de nombreuses IP (jusqu'à 64k) en une règle iptables

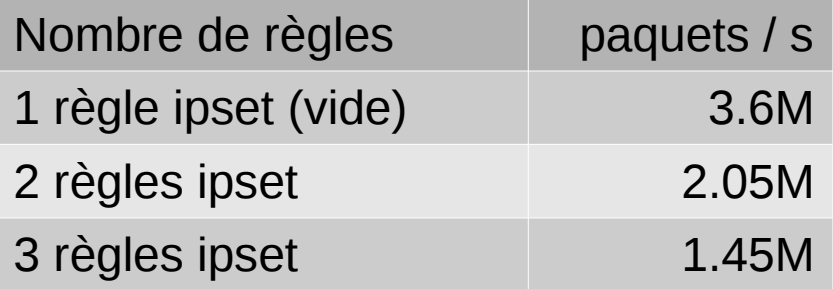

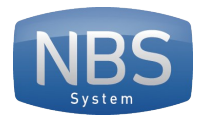

## Bench – arbre de recherche

- Utiliser des ipset tue les performances
- Le nombre de match effectue a un impact
- Et si l'on parcourait un arbre de recherche?

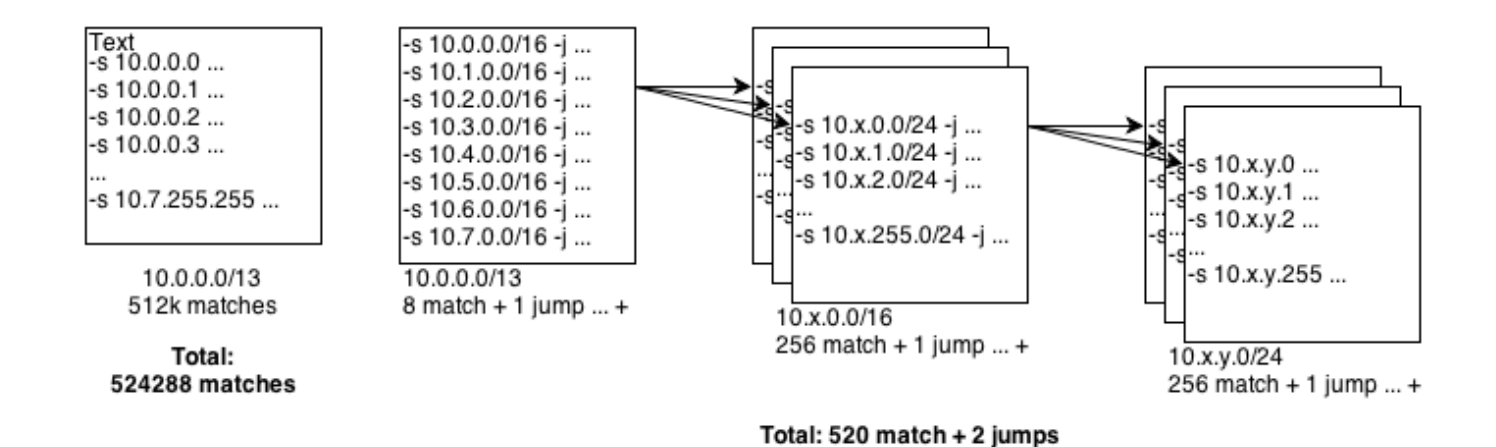

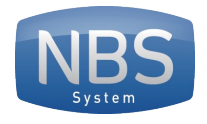

## Bench – arbre de recherche

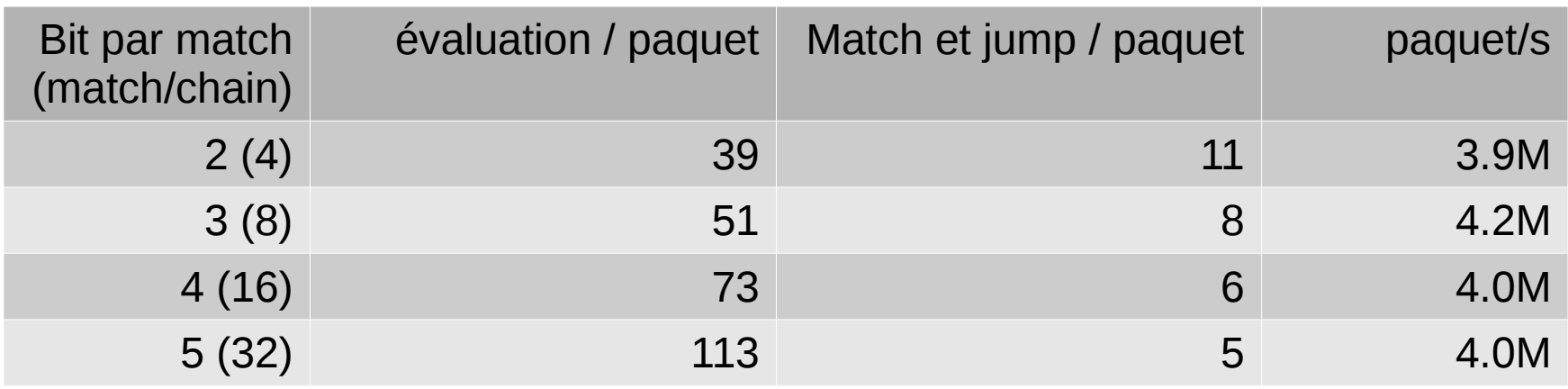

- Match d'un /13 complet (512k IP distinctes)
- Moins couteux que 256 règles (3.3M pkt/s)
- Utilise 20GB de RAM
- Bien moins couteux qu'ipset

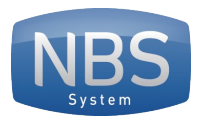

# Bench – ipvs

- Ne voit les paquets que dans un sens
- de nombreuses connexions très rapides, quasiment le pire cas

**Résultats** 

- $\cdot$  Entre 1.4 et 1.5M pkt/s
- Plus de 350k conn/s
- Plus de 40M connexions dans ipvs

Optimisations:

- smp affinity pour les interruptions
- conn tab bits=20 (au chargement du module)

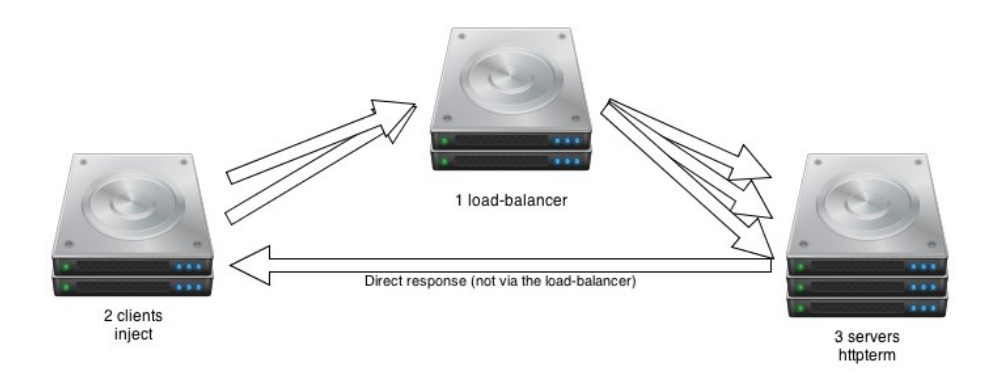

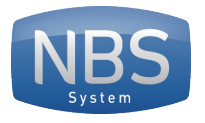

## Bench - conclusion

- ipvs sera limitant
- Il faut limiter le conntrack
- Il faut également limiter le nombre de règles traversées, et utiliser des arbres de recherches
- Les tests auront permis de definir l'affinité smp pour les interruptions sur ce matériel

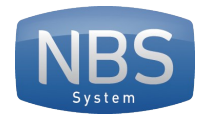

# Routing

Adrien URBAN 28 février 2013

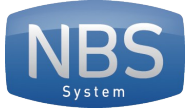

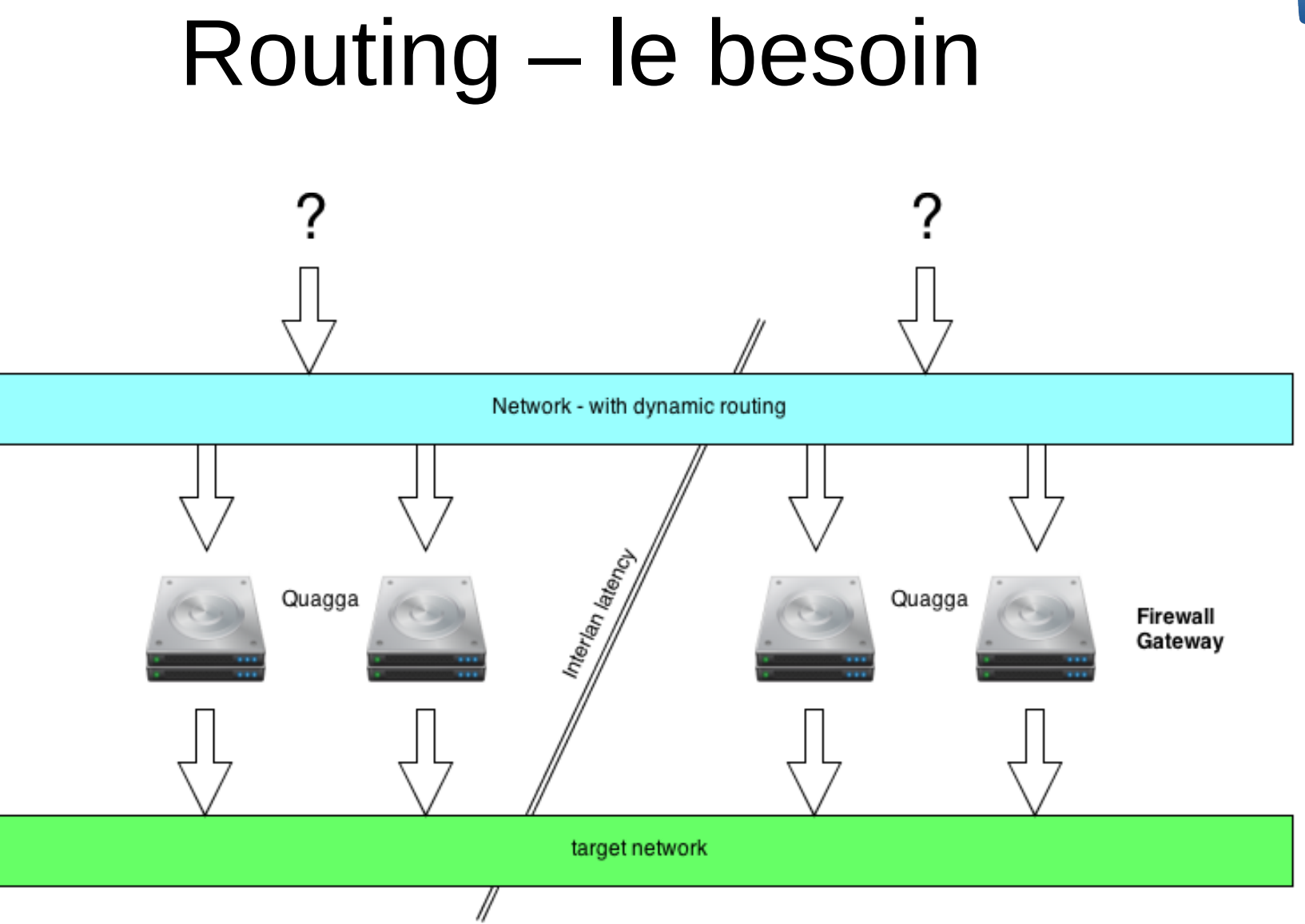

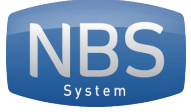

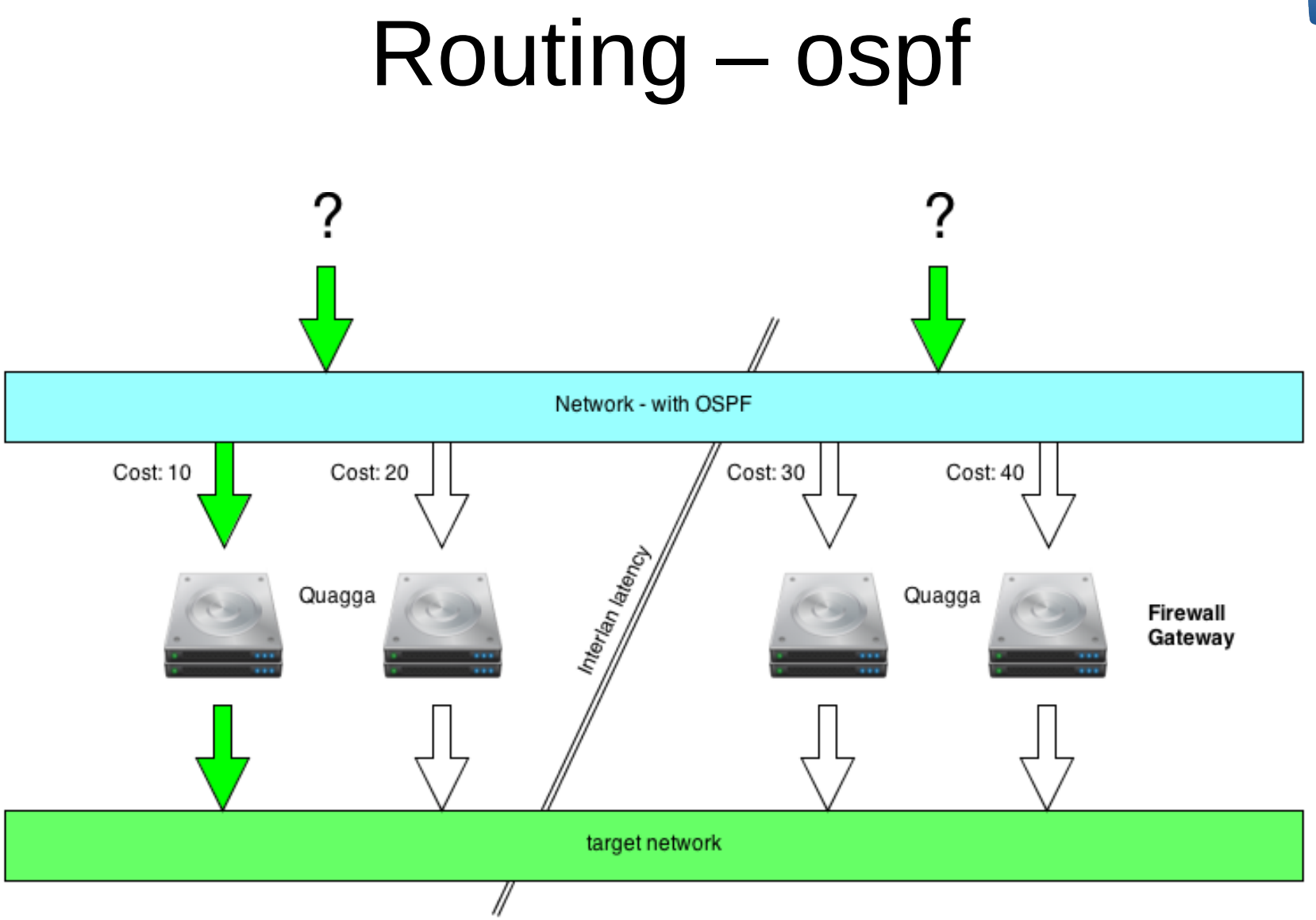

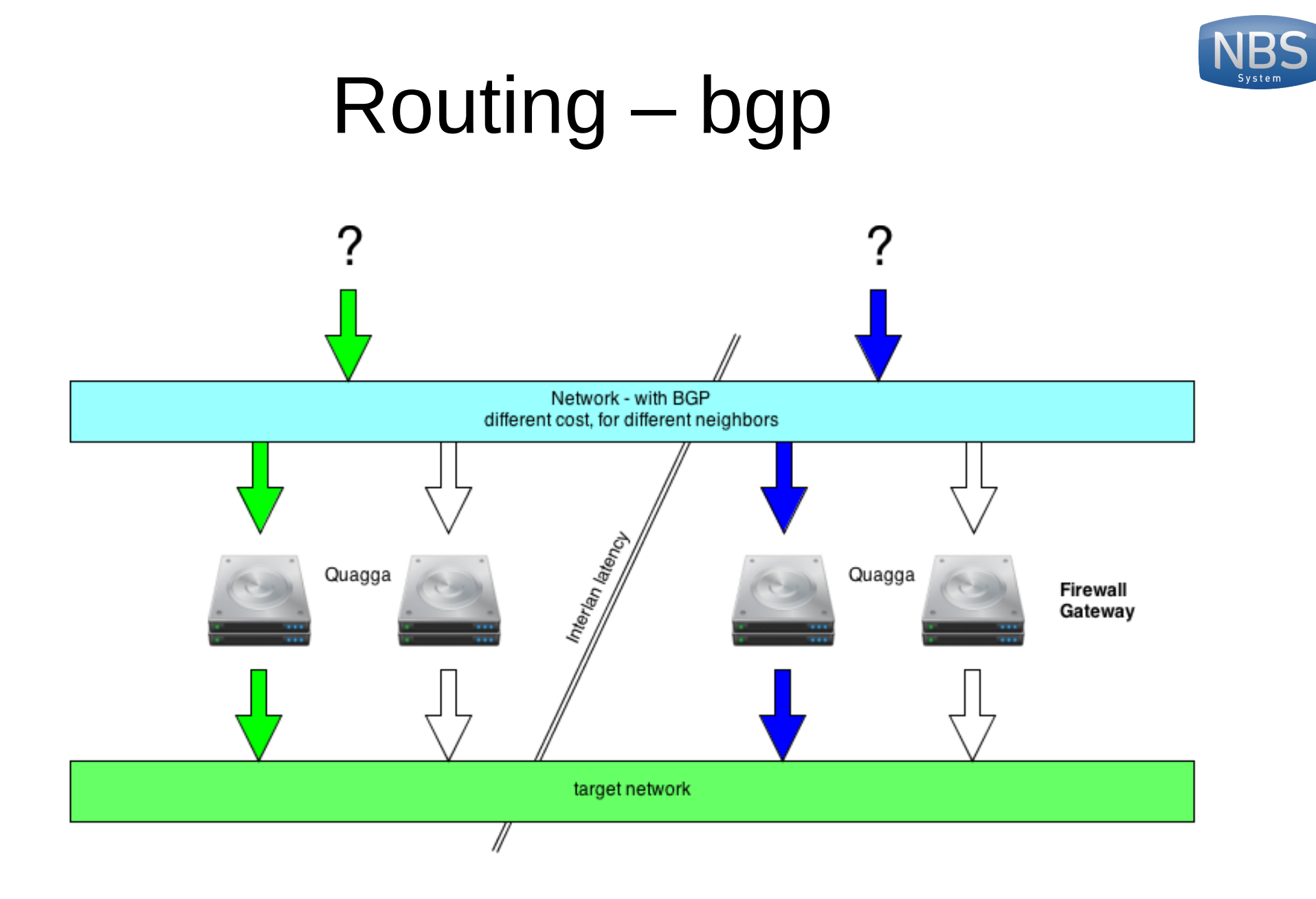

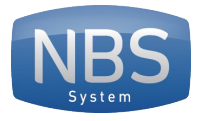

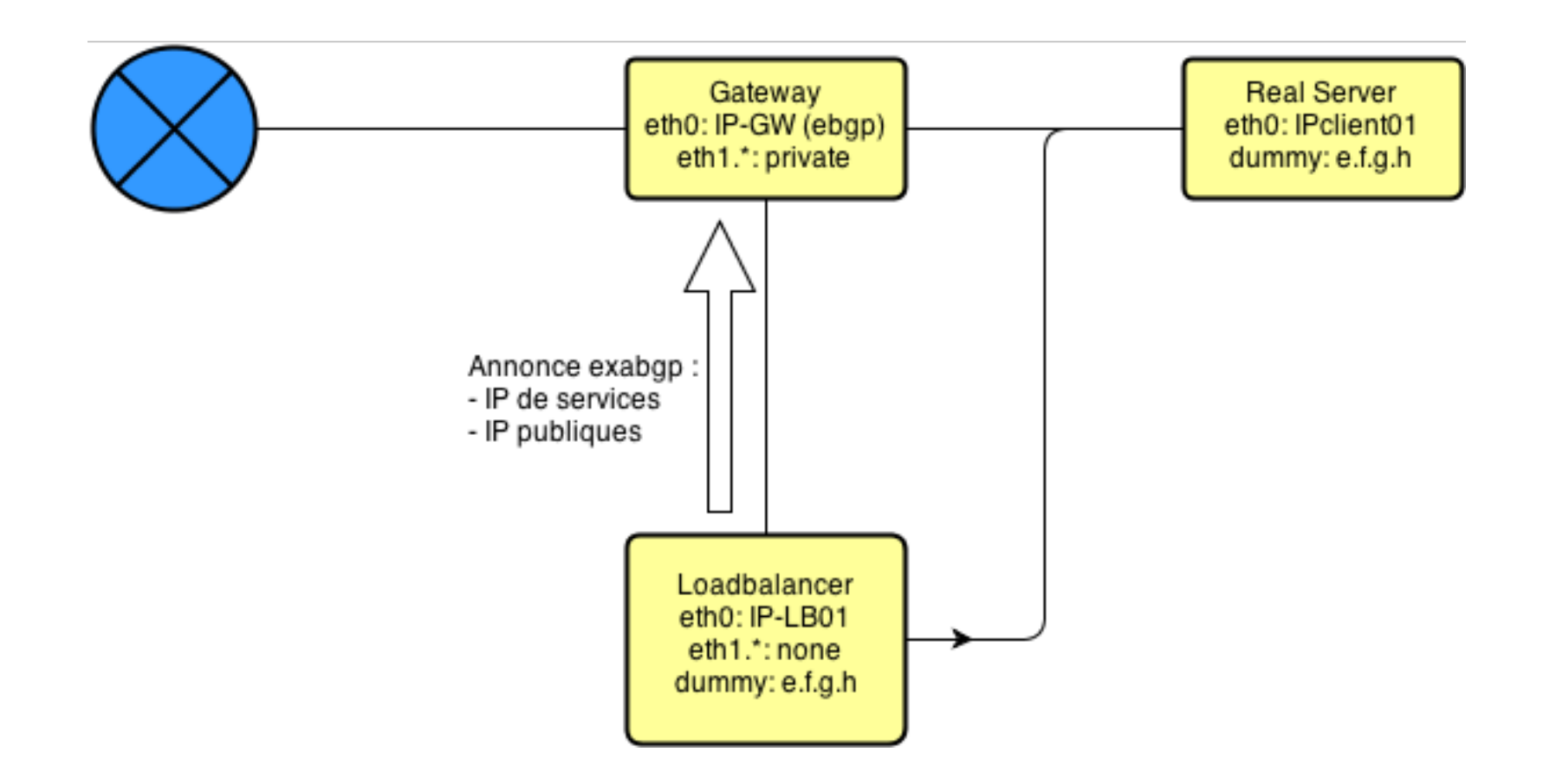

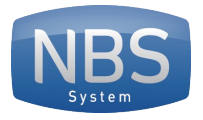

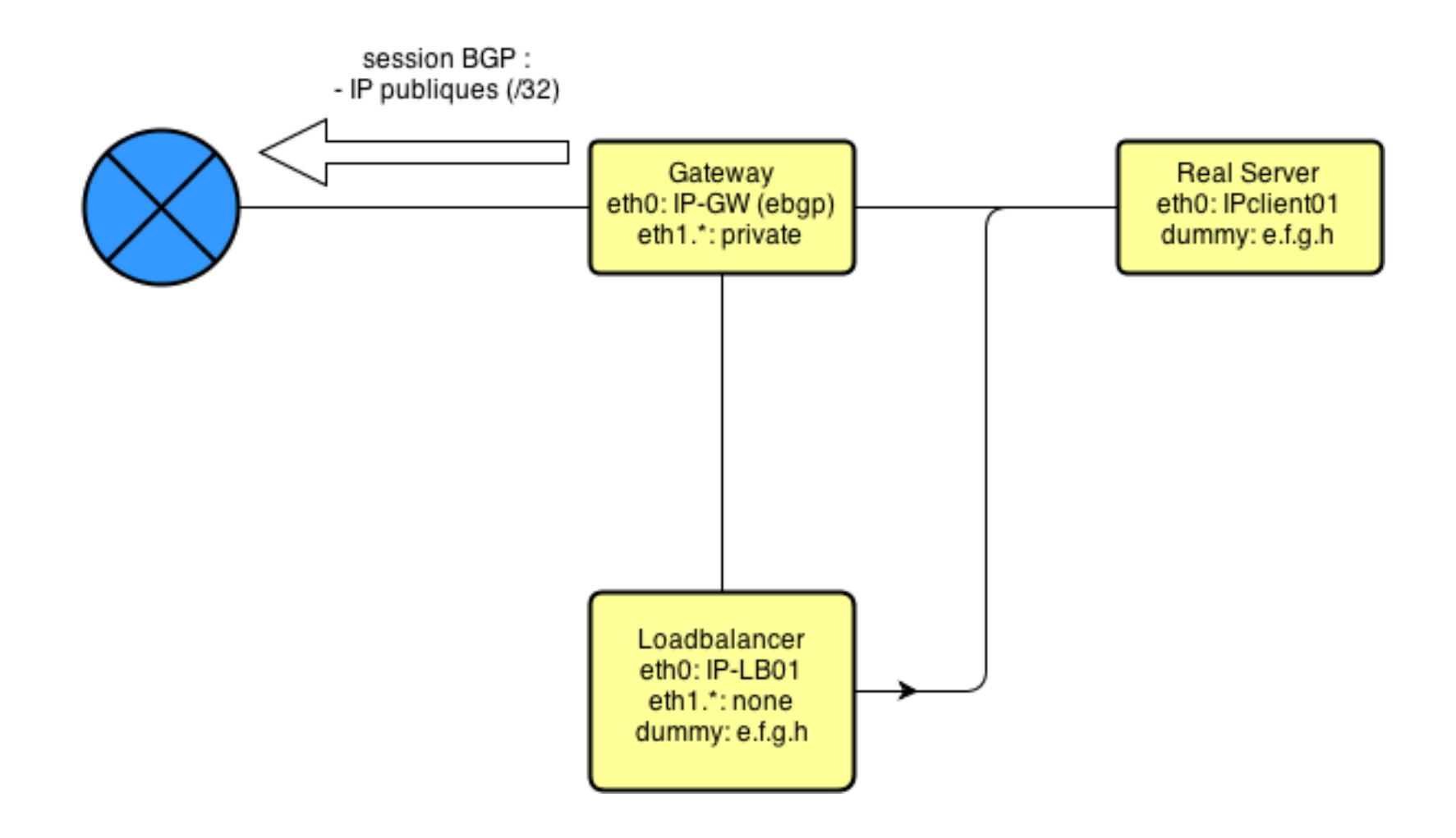

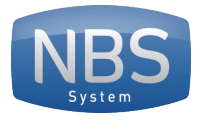

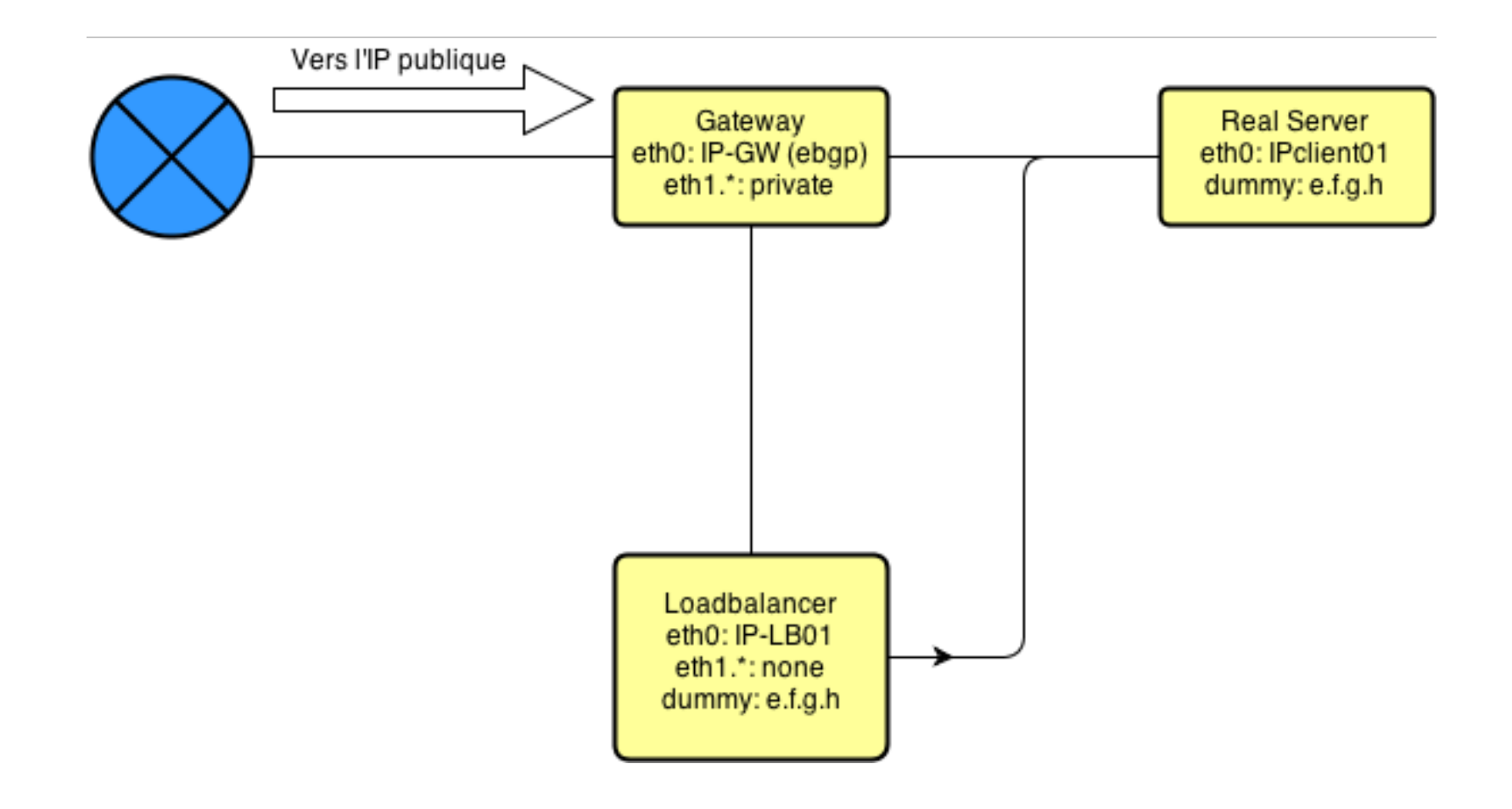

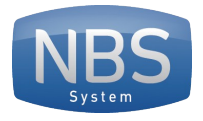

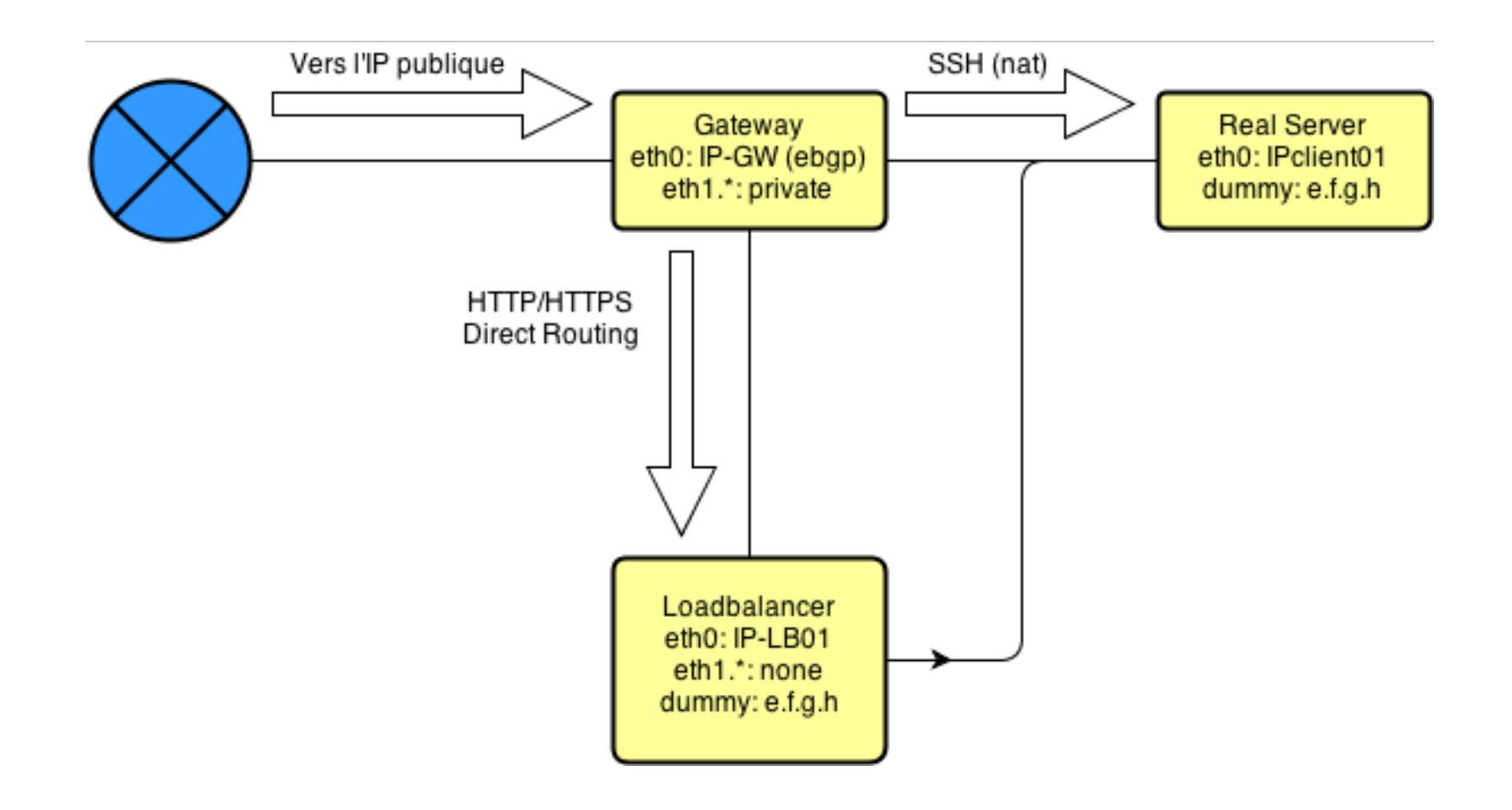

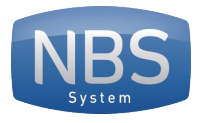

# Routing – bgp + exabgp

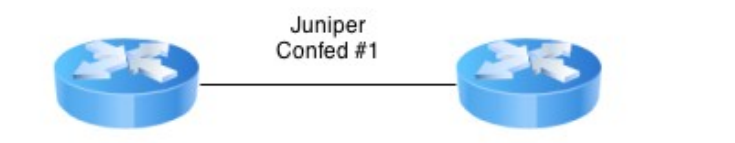

**Routers** 

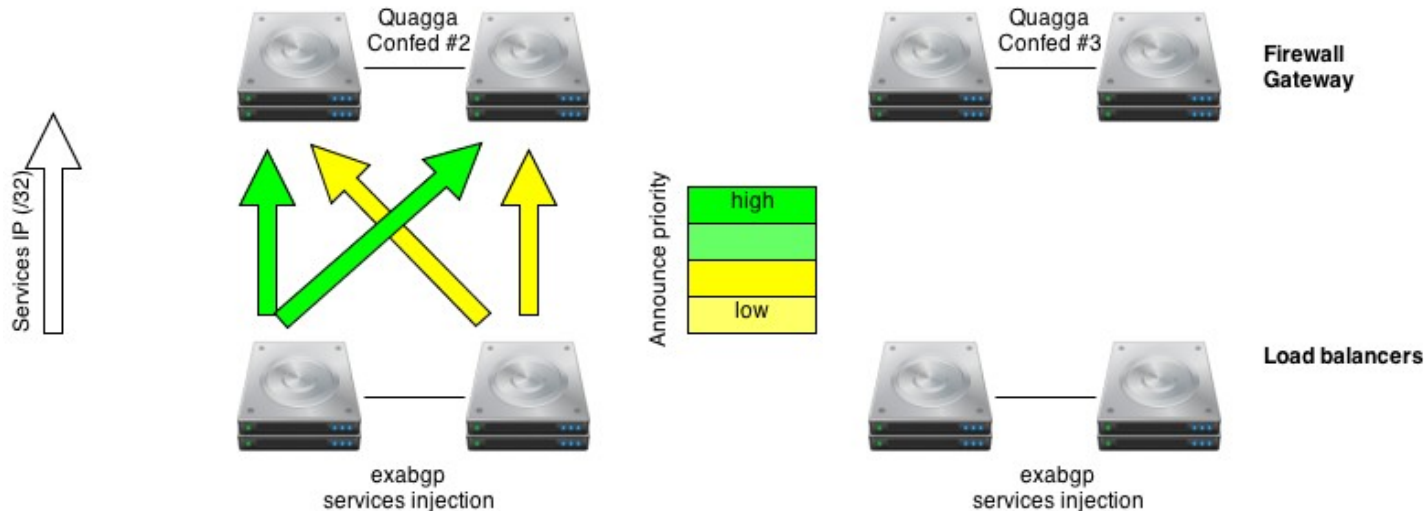

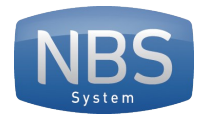

# Routing – bgp + exabgp

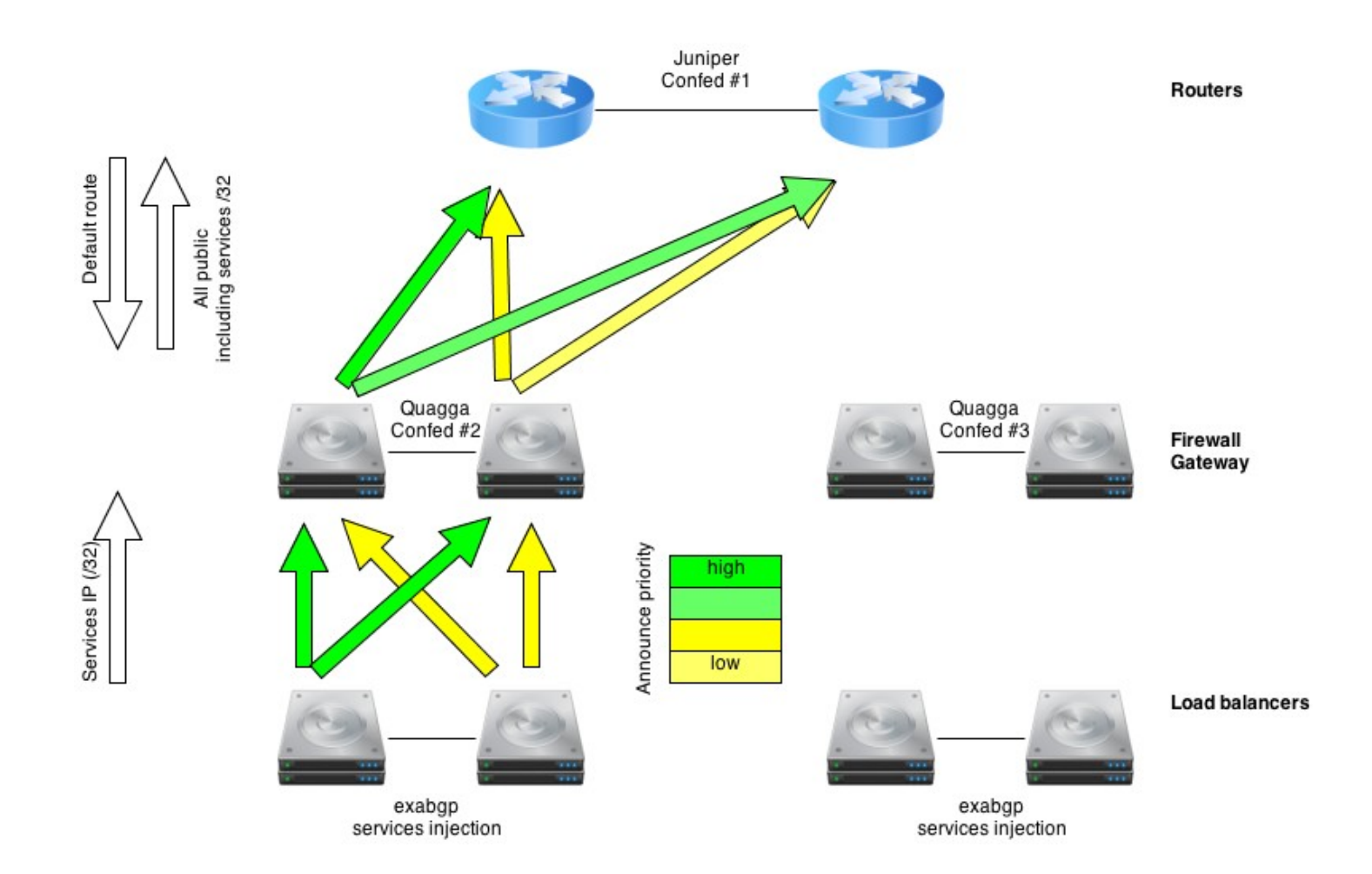

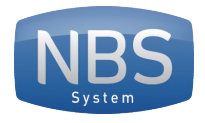

# Routing – bgp + exabgp

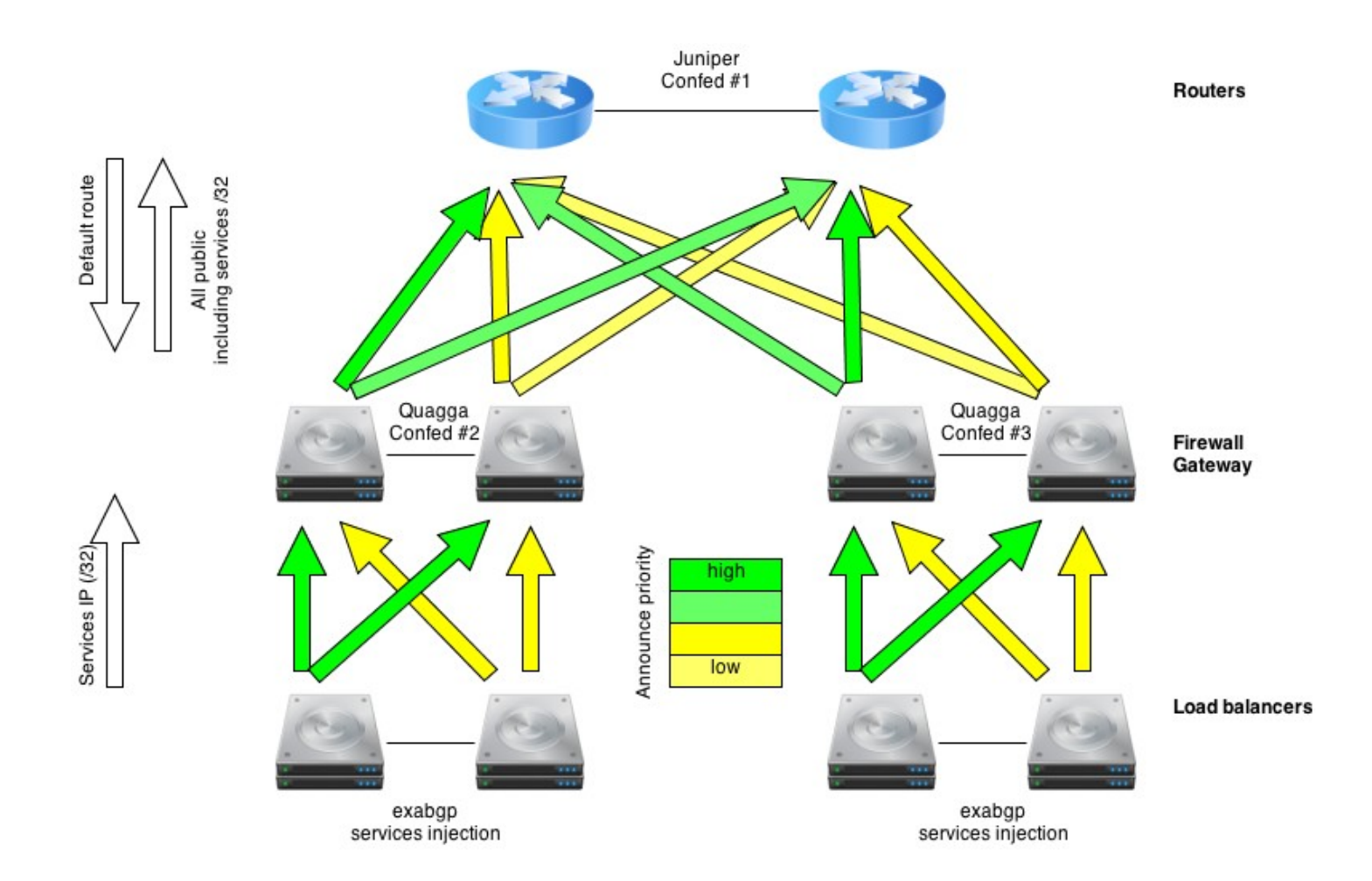

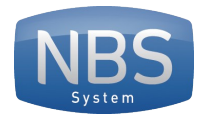

#### Firewall

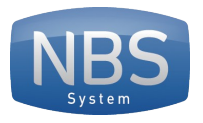

## Firewall – ideal

Avantage

• Chaque zone avec un firewall en entrée et en sortie

Inconvénient

- Besoin de pleins de firewall
- Gestion décentralisée

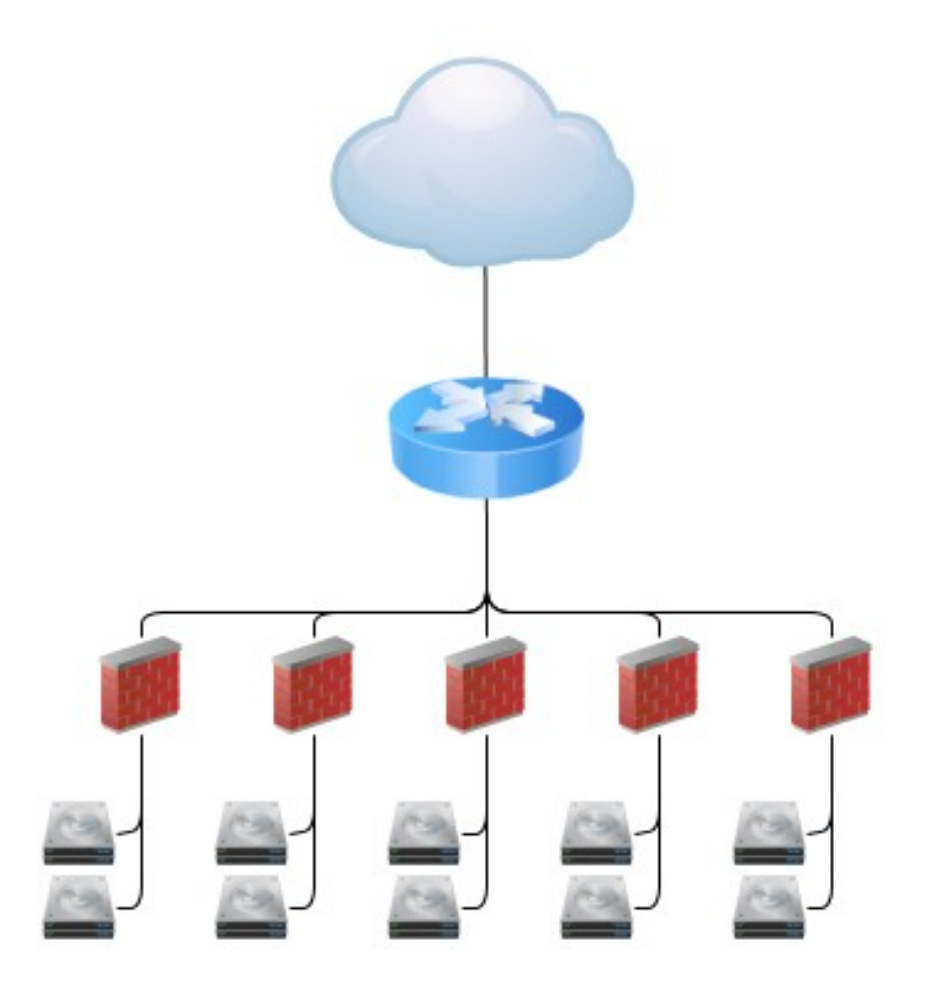

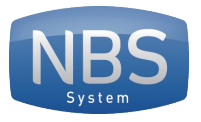

## Firewall – tout en un

Avantage

- Un seul firewall
- Configuration centralisée Inconvénient
- Difficile de filtrer correctement les entrées et sorties de chaque zones, sans risque de by-pass involontaire

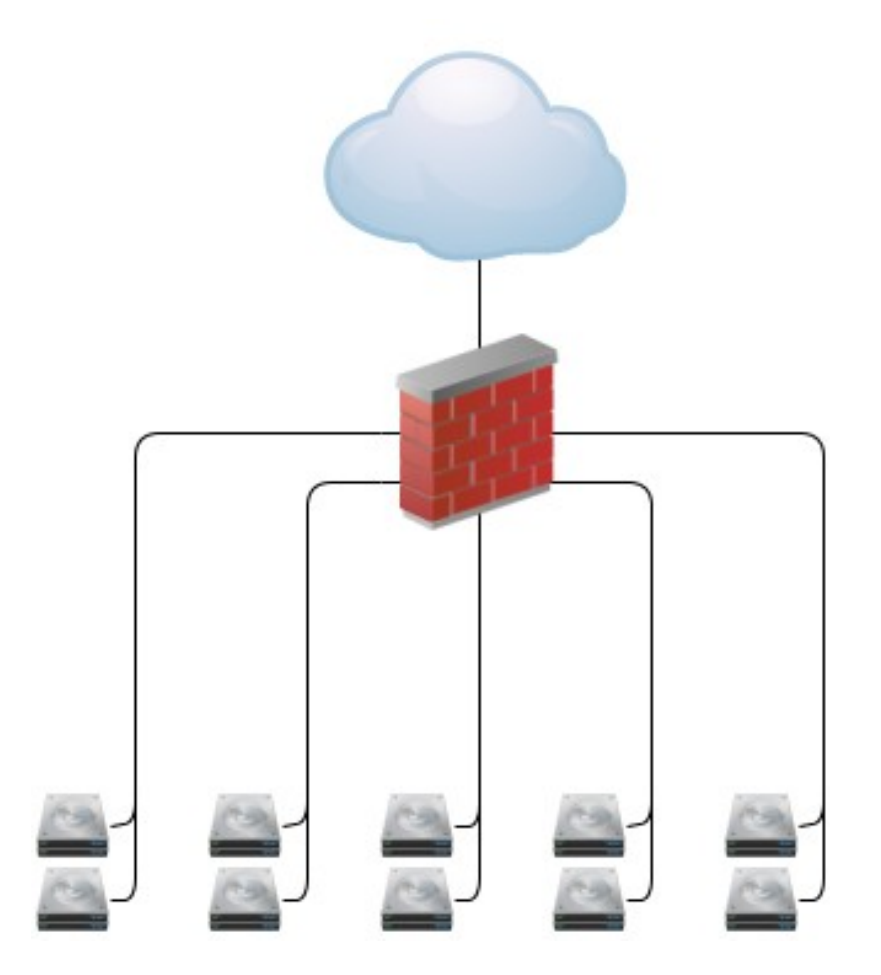

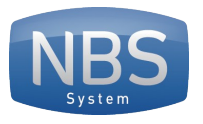

## Firewall – besoin

Besoin

- Pouvoir filtrer la sortie de chaque réseau
- Pouvoir filtrer l'entrée de chaque réseau
- Le tout en un

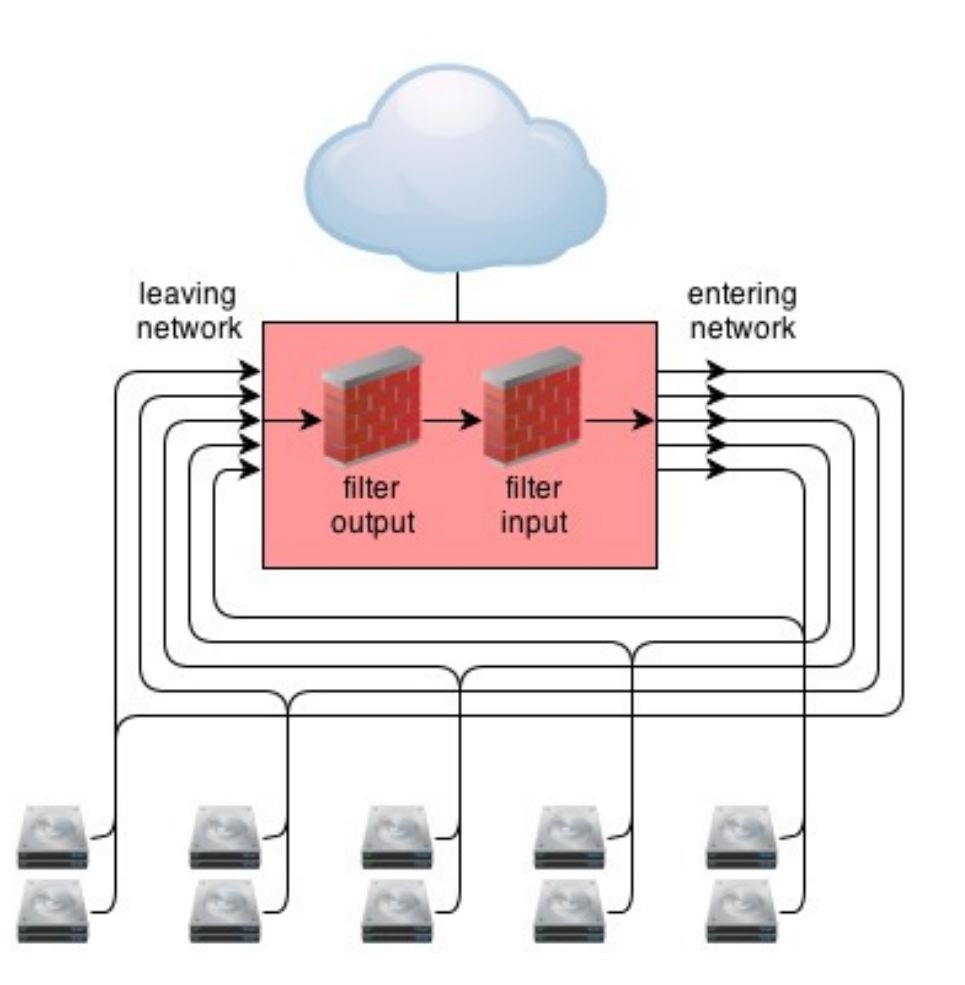

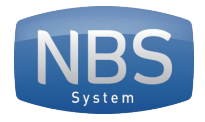

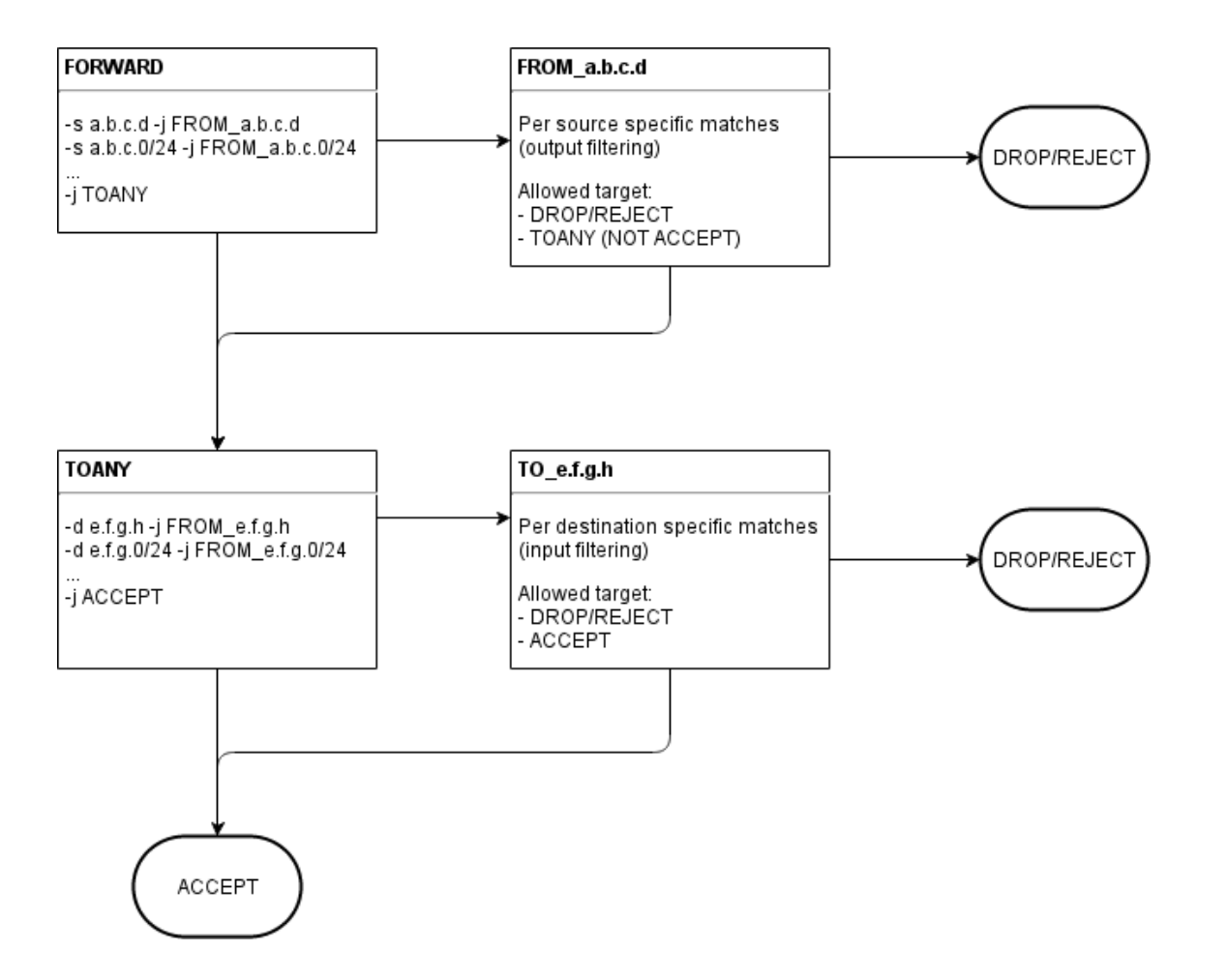

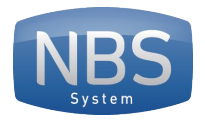

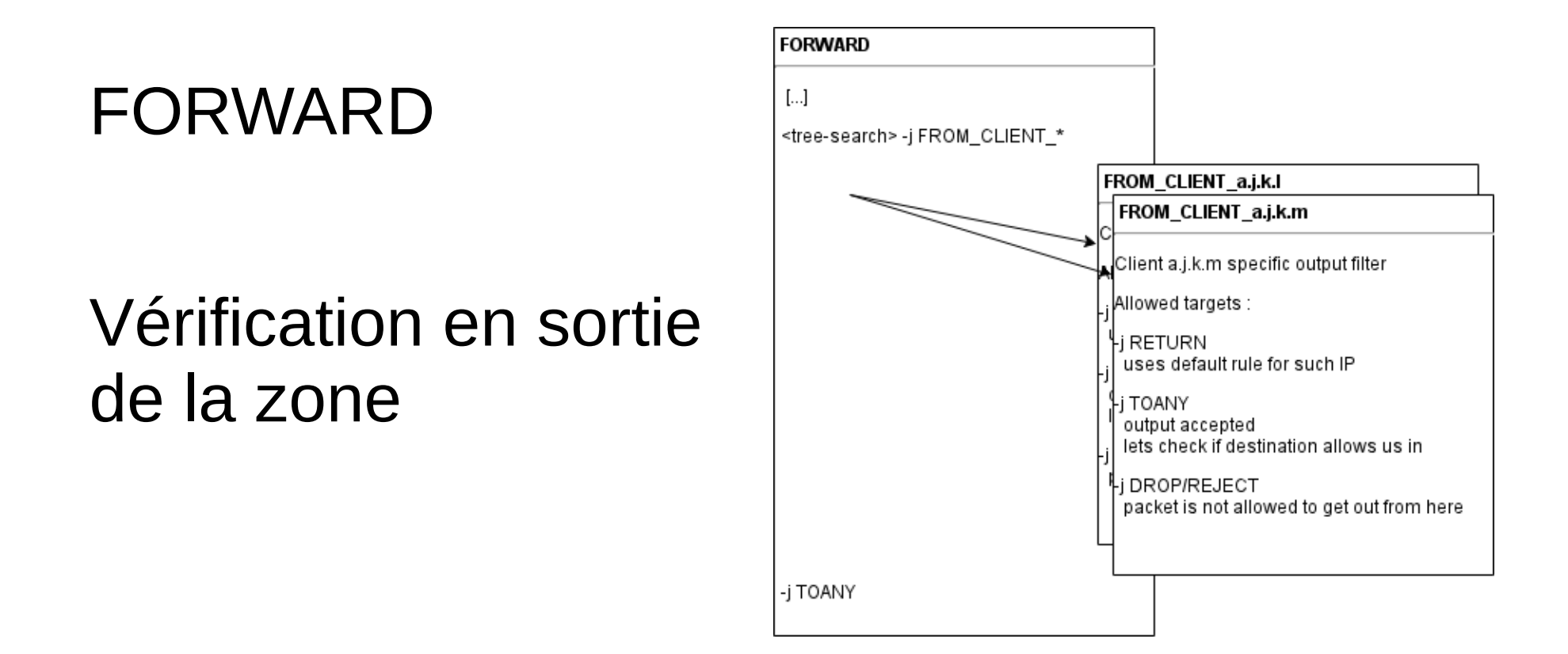

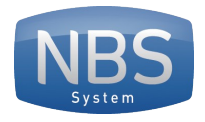

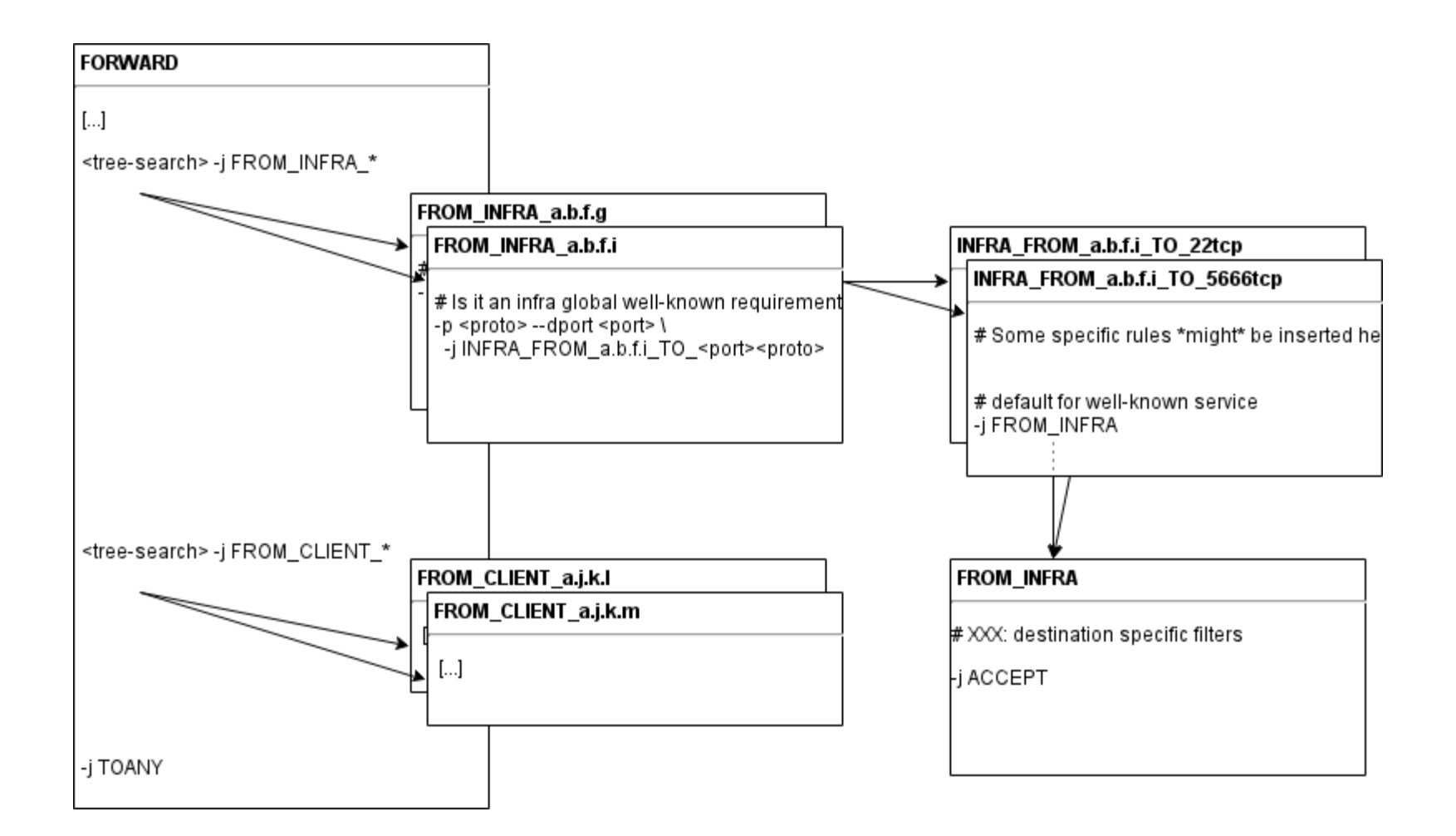

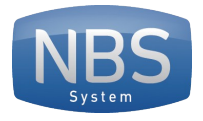

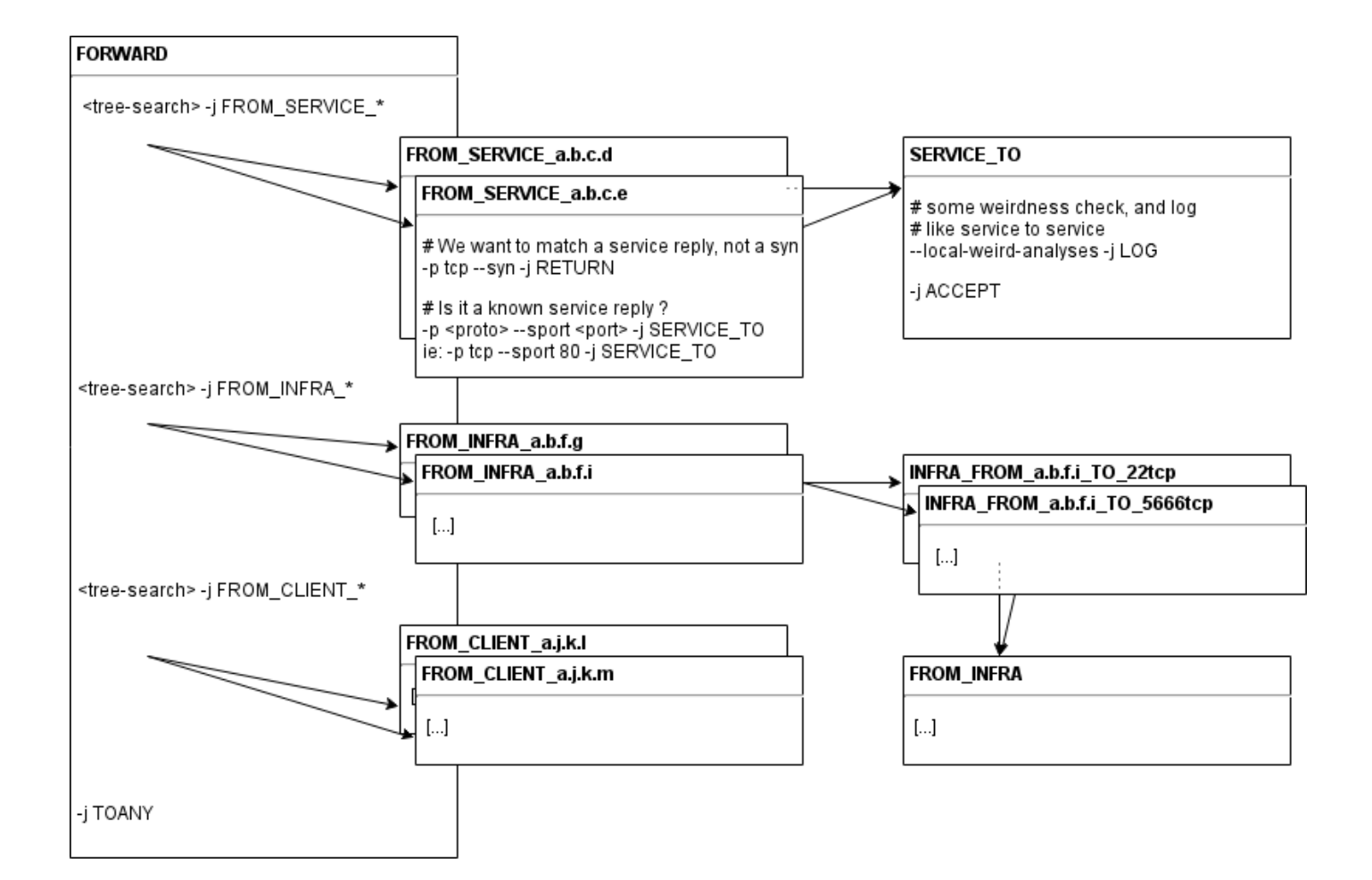

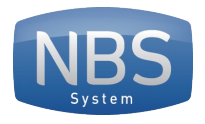

#### TOANY

#### Vérification en entrée de zone

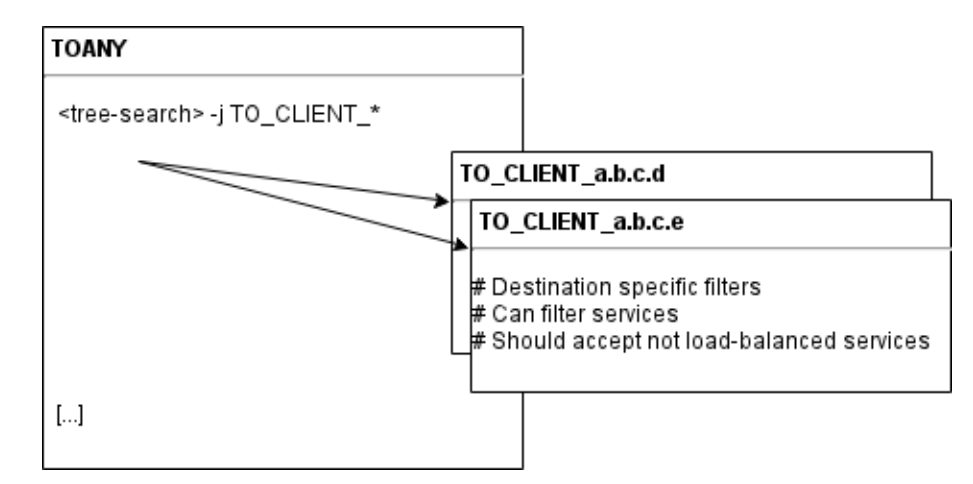

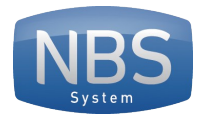

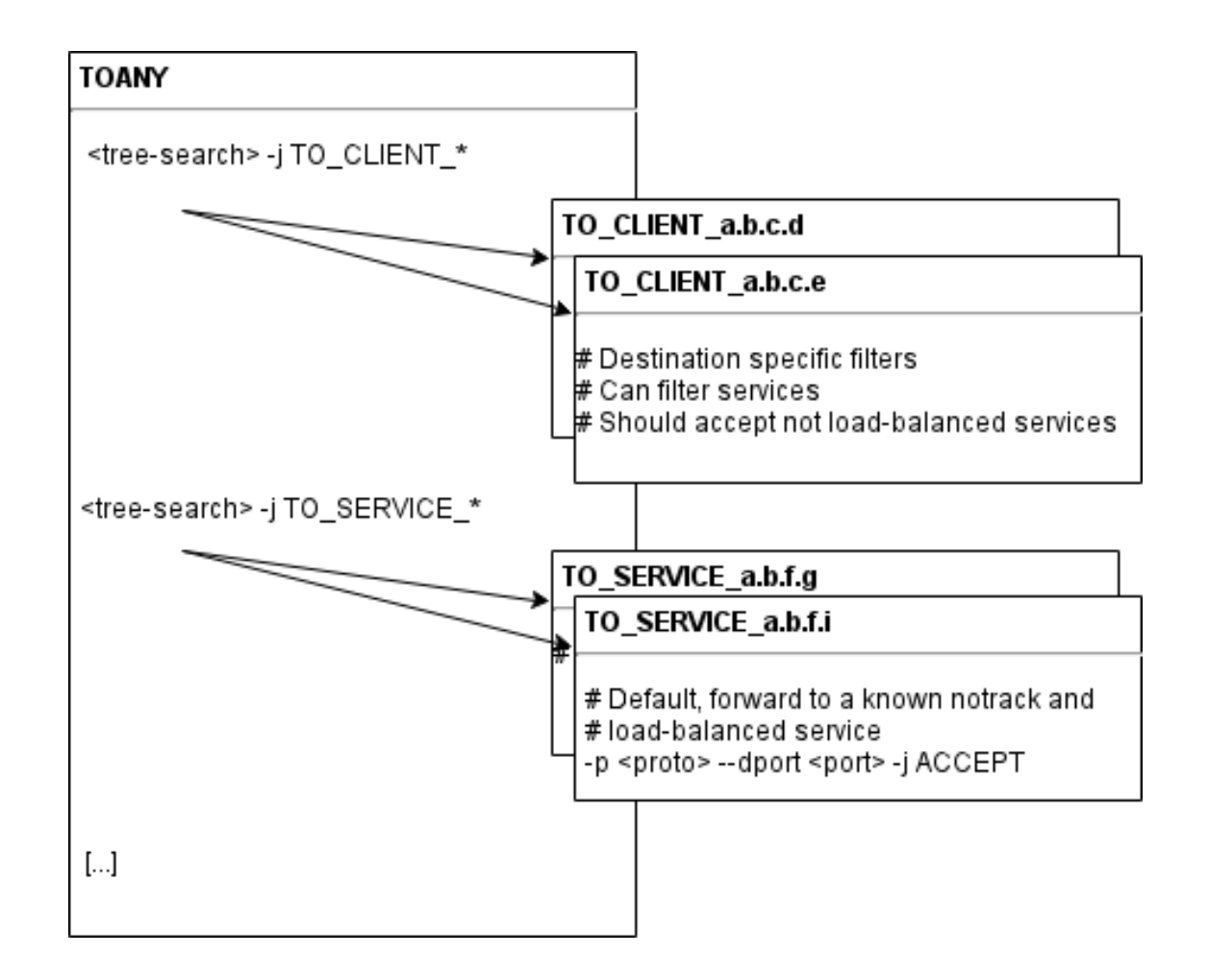

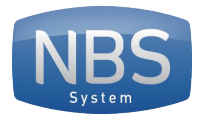

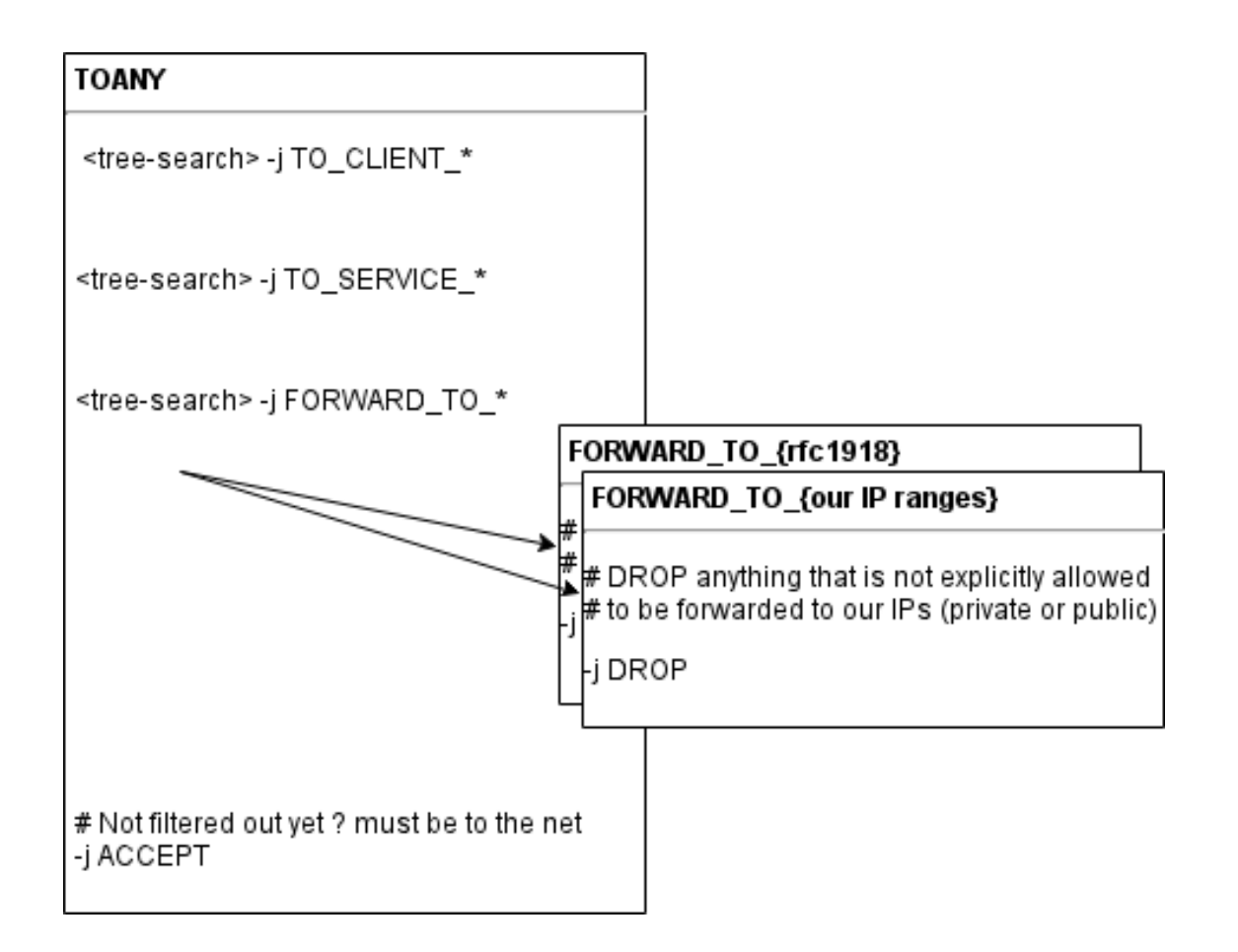

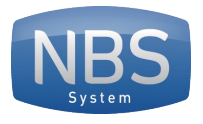

# Firewall – génération

Besoins

- Gestion des *chains*
- Pouvoir générer un tas de règles dynamiquement (template, scripting)
- Pouvoir générer des arbres (via scripting externe)
- Modulaire (un fichier par client)

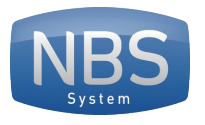

## Firewall – ferm

#### FERM

- Gère correctement les chaines
- Possibilité de définir des fonctions
- Système d'include avec wildcard
- Possibilité d'appeler des scripts externe pour générer des morceaux de configuration

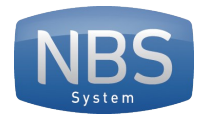

## Firewall – petit manque

#### FERM

• Gère des variables type tableau, mais ne permet pas de boucler dessus

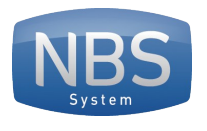

# Firewall – cycle de génération

- Construction de l'ensemble des règles sans arbres (donc, il manque des jumps...)
- Construction des règles en générant les arbres en fonctions des chaines qui ont été créés lors du premier passage
- Renommage directement dans le résultat pour les noms de chaines trop longs

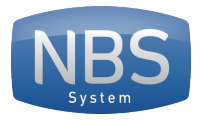

# Prevision d'évolution

- Actuellement en place a un endroit dans l'architecture
- Prévision de migration du reste de l'architecture vers ce système dans les prochains mois
- D'avantage d'automatisation et de configuration identique sur toute l'infrastructure
- Valider l'évolution horizontale de la solution

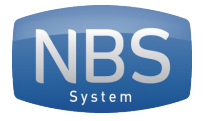

#### Questions ?

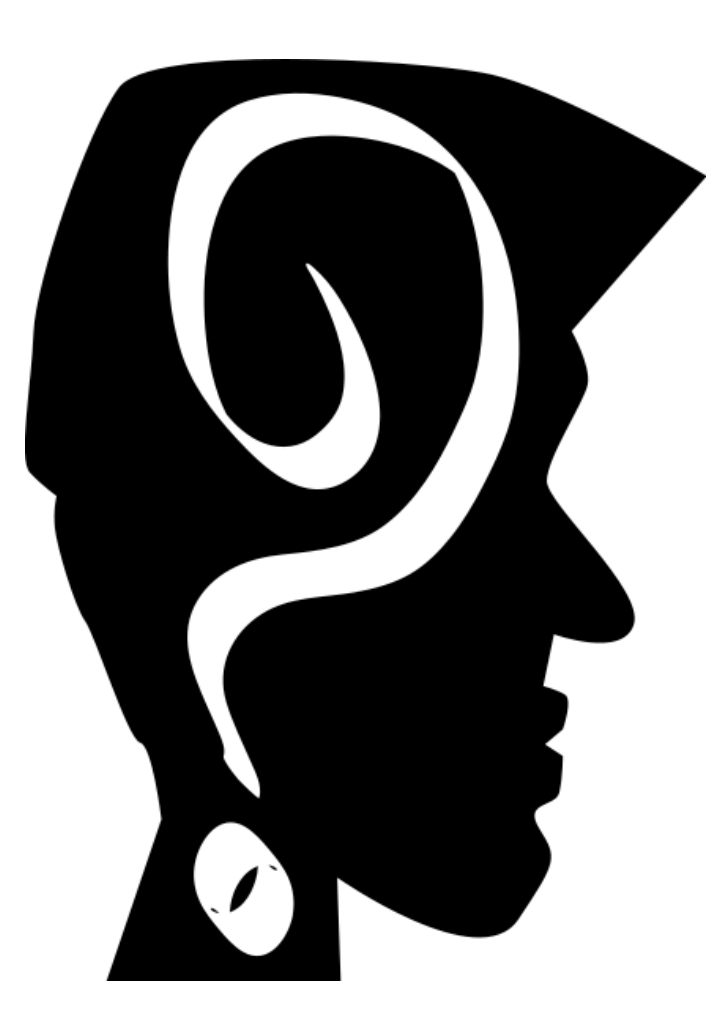